#### Simple CPU

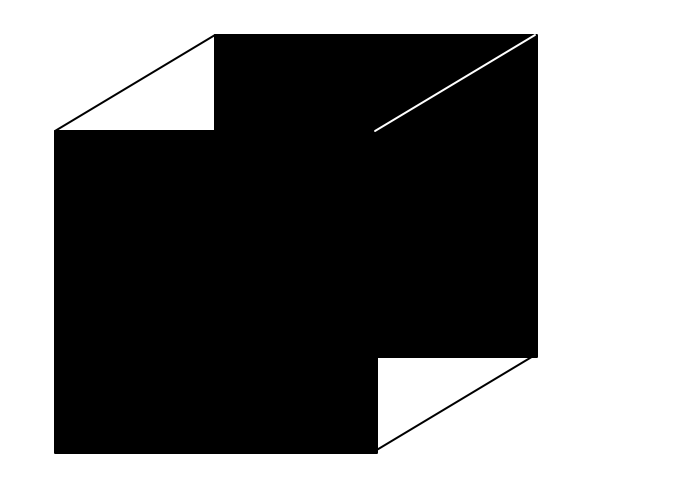

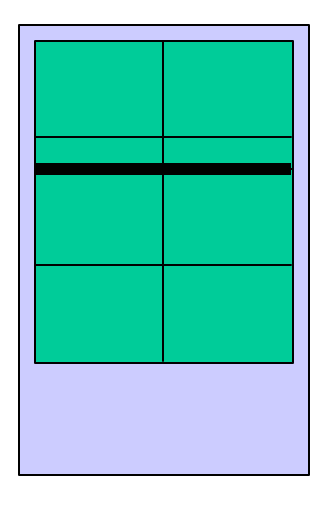

Black Box or Open Window

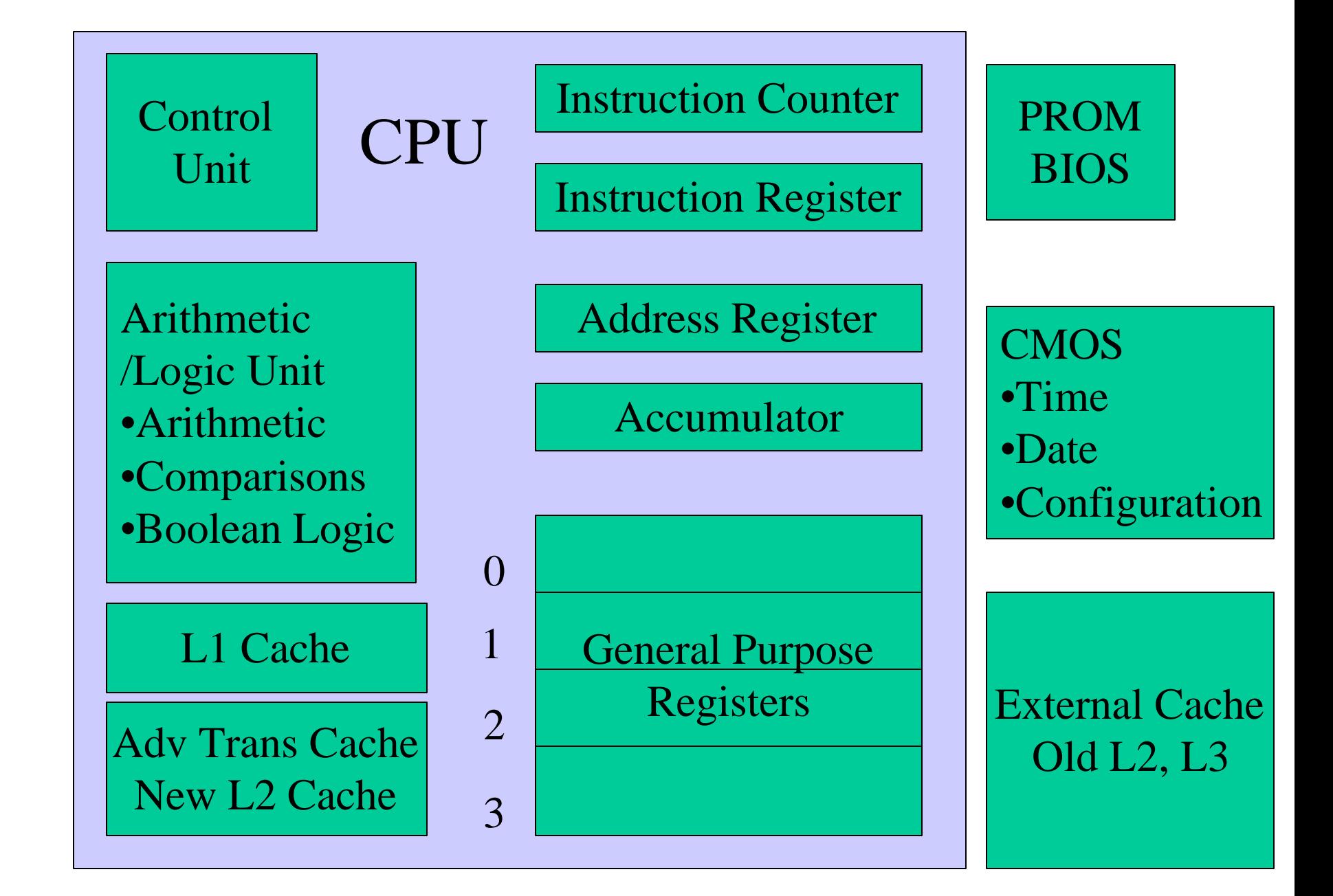

### Instruction Counter (IC)

- This special register holds the address of the next instruction to fetch.
- This automatically increments after fetching an instruction.
- The results of comparison instruction execution are stored in the Instruction Counter.

# Instruction Register (IR)

- This register holds the bit pattern retrieved from memory during the instruction FETCH cycle.
- The CPU attempts to interpret contents of the instruction register as a machine language instruction.

# Bit Patterns in Memory

- Until a bit pattern is loaded into the instruction, the computer neither knows, nor cares, whether that bit pattern represents and instruction or data.
- Sometimes, a bit pattern is used both as an instruction and as data.

– Dynamic Programming routinely does this.

## Address Register (ADDR)

- This register holds the address of the data to be fetched from memory.
- The value loaded into the address register is taken from the address field of an instruction.

#### Accumulator (Acc)

- The accumulator holds data that the Arithmetic / Logic Unit operates on.
- The results of arithmetic and Boolean operations are stored in the Accumulator.

#### Accumulator Features

- The Accumulator generally has more bits than normal memory locations to hold extra precision results from multiplication and division operations.
- Special hardware logic associated with the Accumulator is used to do special operations on the data in the Accumulator.
- Faster than main memory.

# General Purpose Registers

- Used to temporarily hold counters, addresses, and results of computation.
- Word size is generally larger than main memory locations.
- Often, special logic supports special operations between registers.
- Faster than main memory.
- Small microprocessors usually have at least 8 general purpose registers.

#### Simple Memory Module

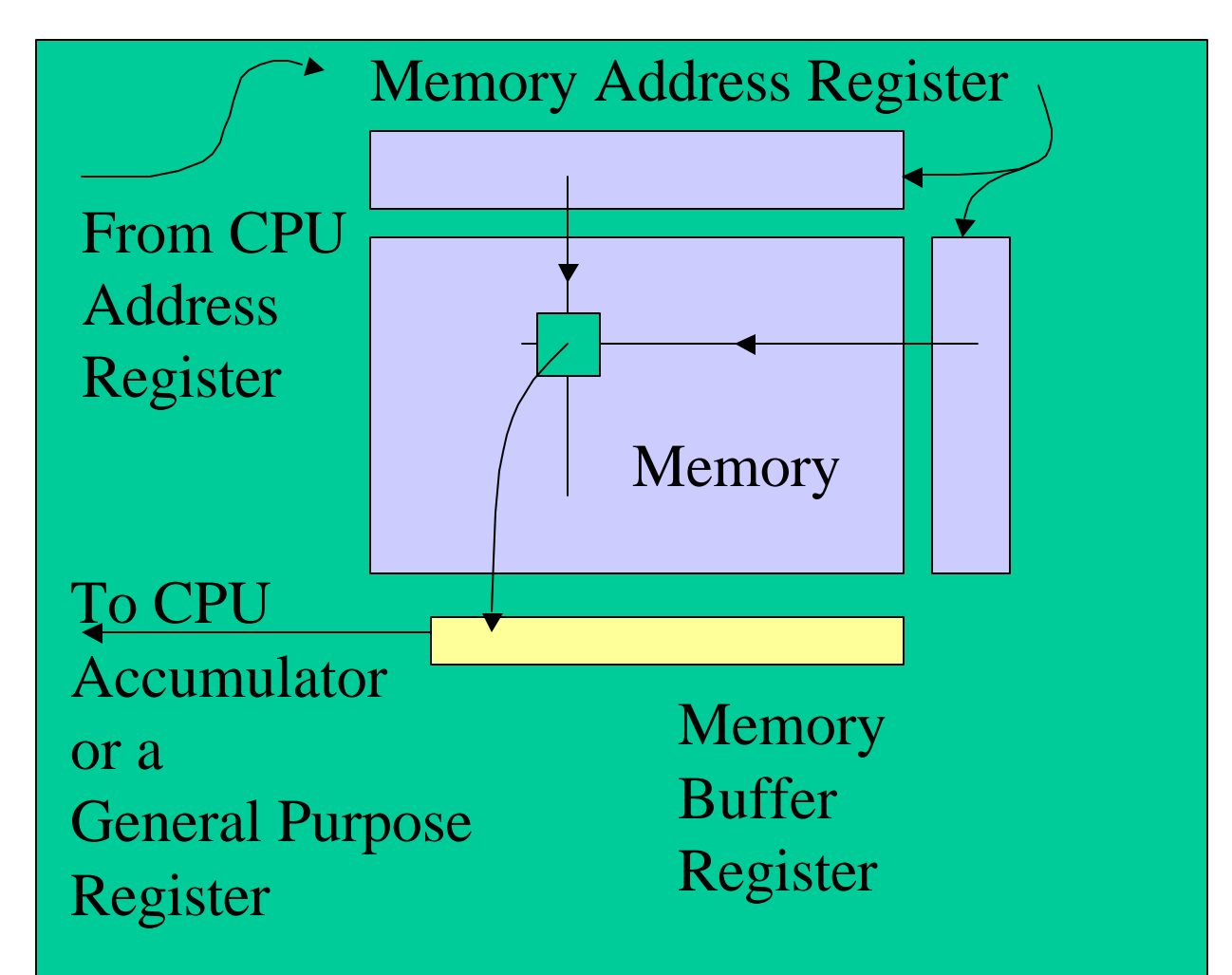

# Instruction Anatomy

- Our simple instructions have two parts in the format of OPR X : Operation Code|Argument Field
- Test and Jump instructions modify the Instruction Counter.
- Immediate instructions load the argument into the Accumulator.
- Other instructions load the argument into Address Register.
- Real machine instructions are often more complicated.

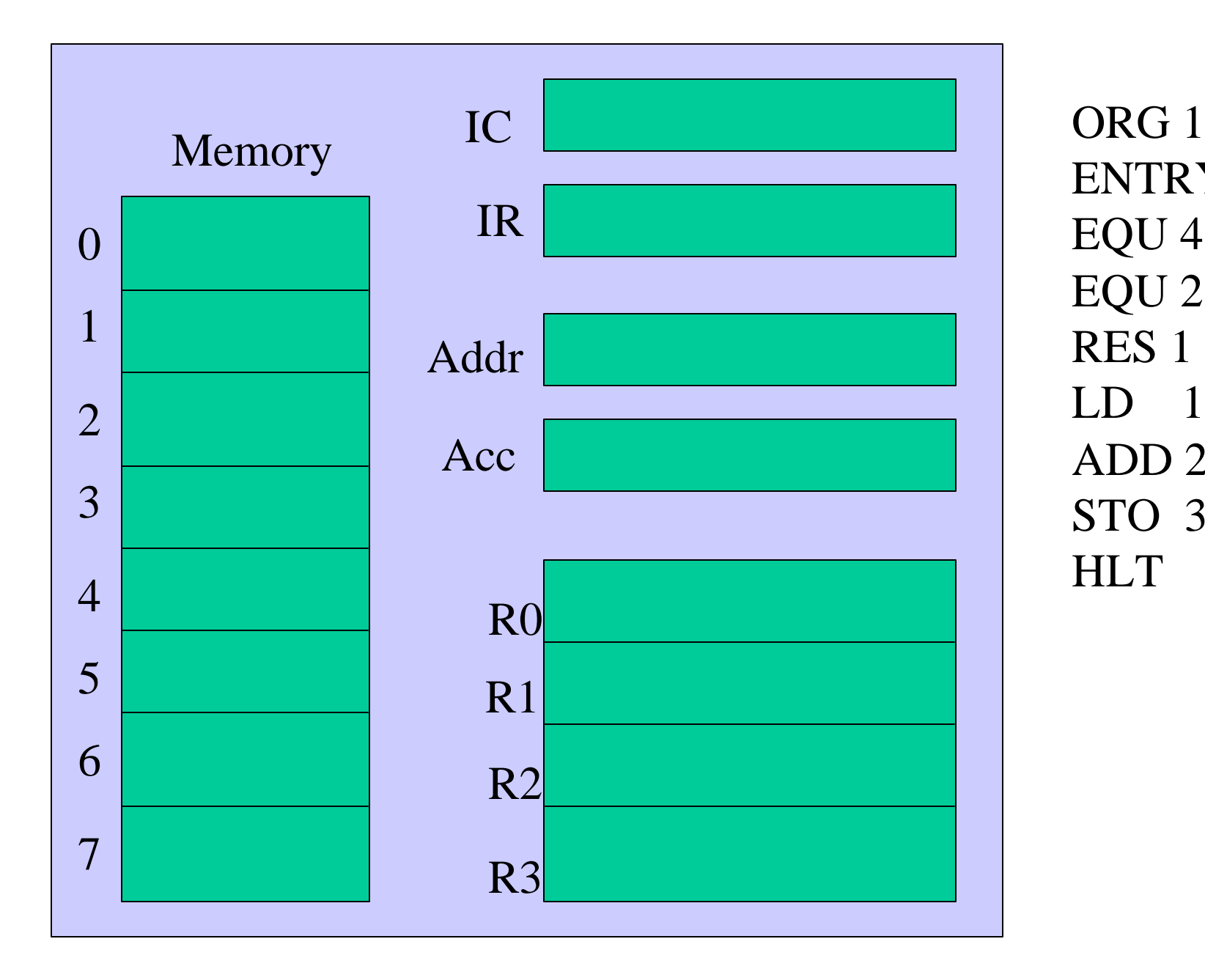

ENTRY 4 EQU 4 EQU 2 RES 1 LD 1 ADD 2 STO 3 **HLT** 

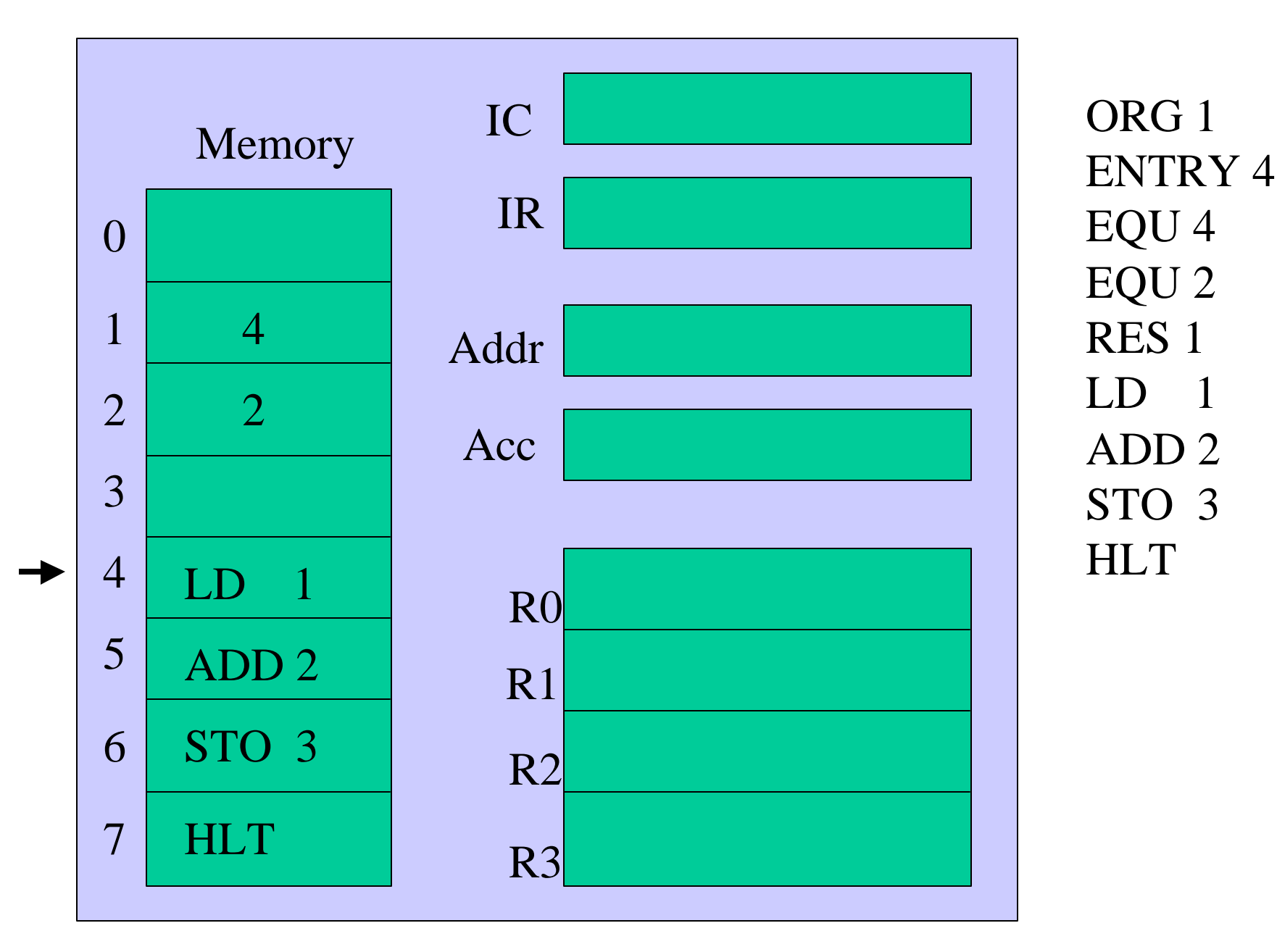

Load program into memory, starting at ORiGin location 1.

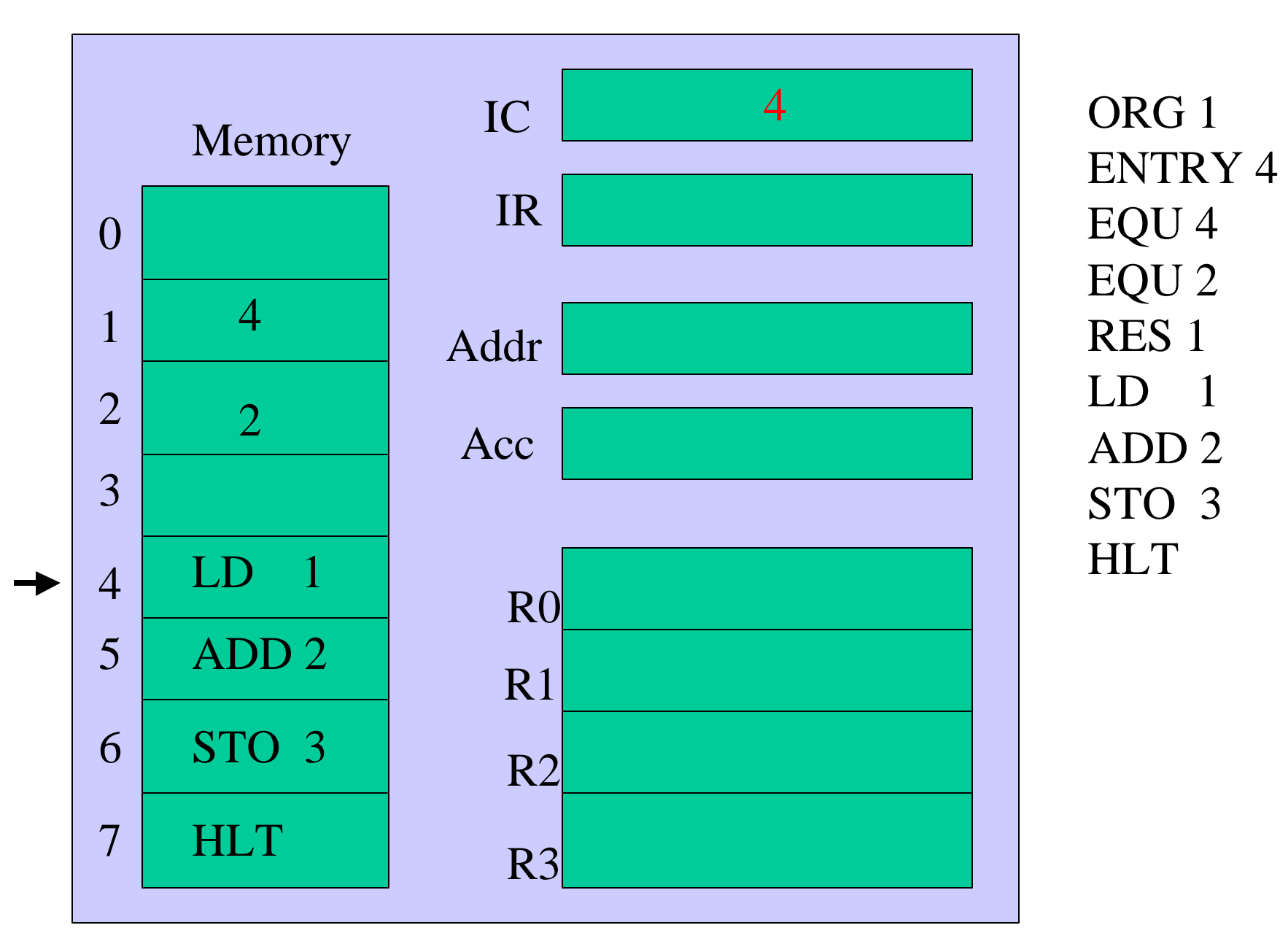

To start program, load "4" into the Instruction Counter (IC)

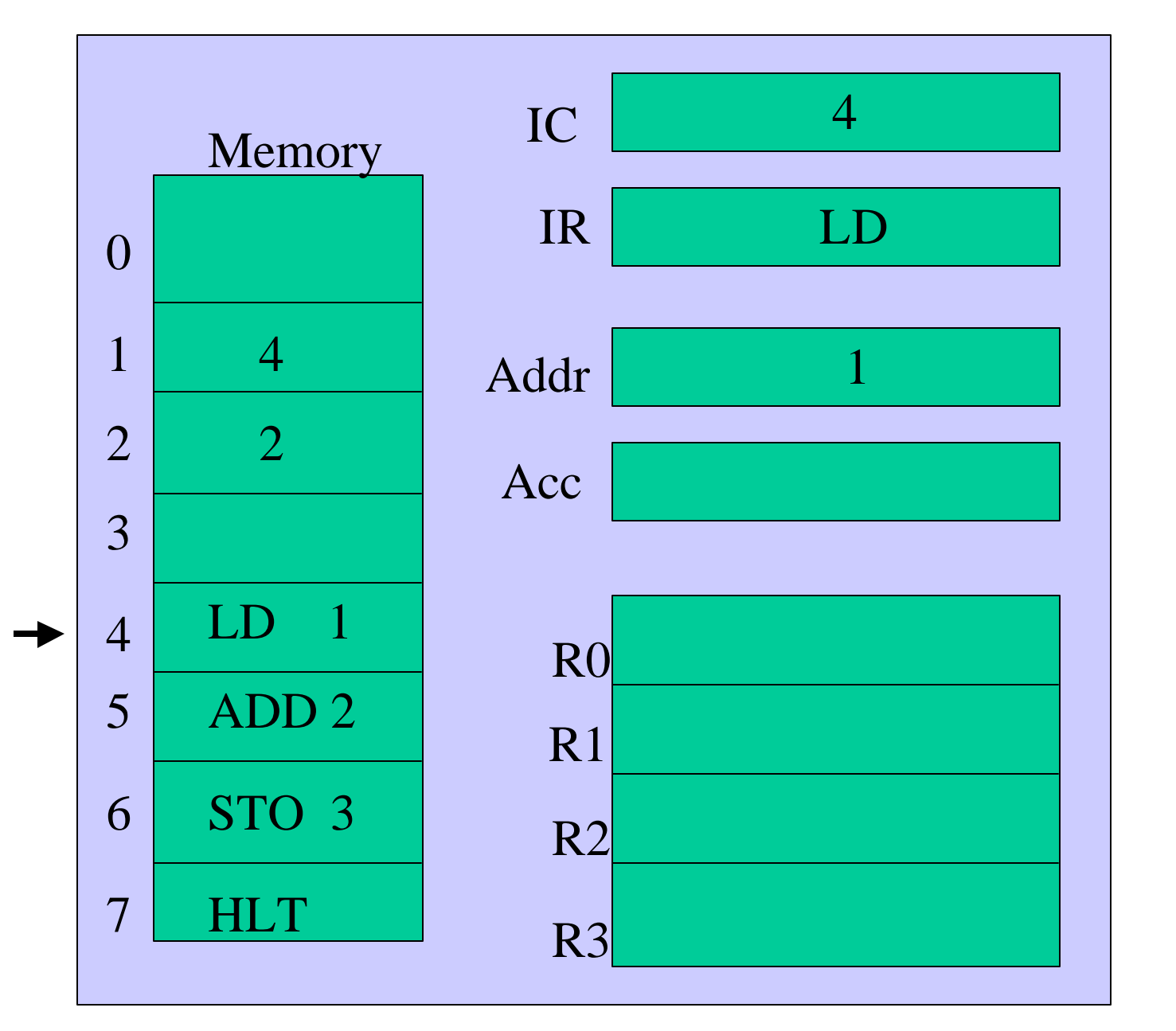

Fetch the contents of memory location 4.

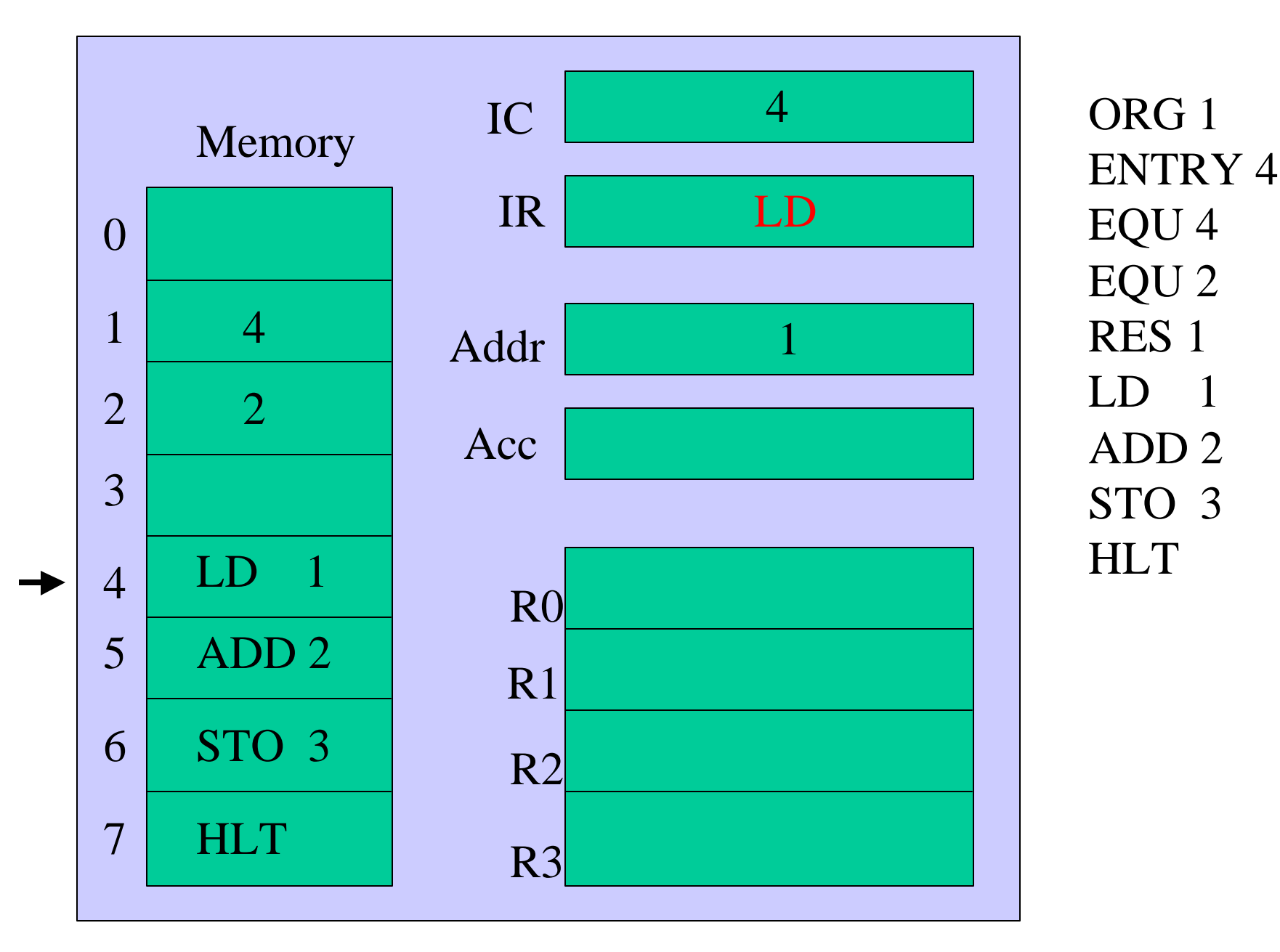

Place the operation code into the Instruction Register (IR).

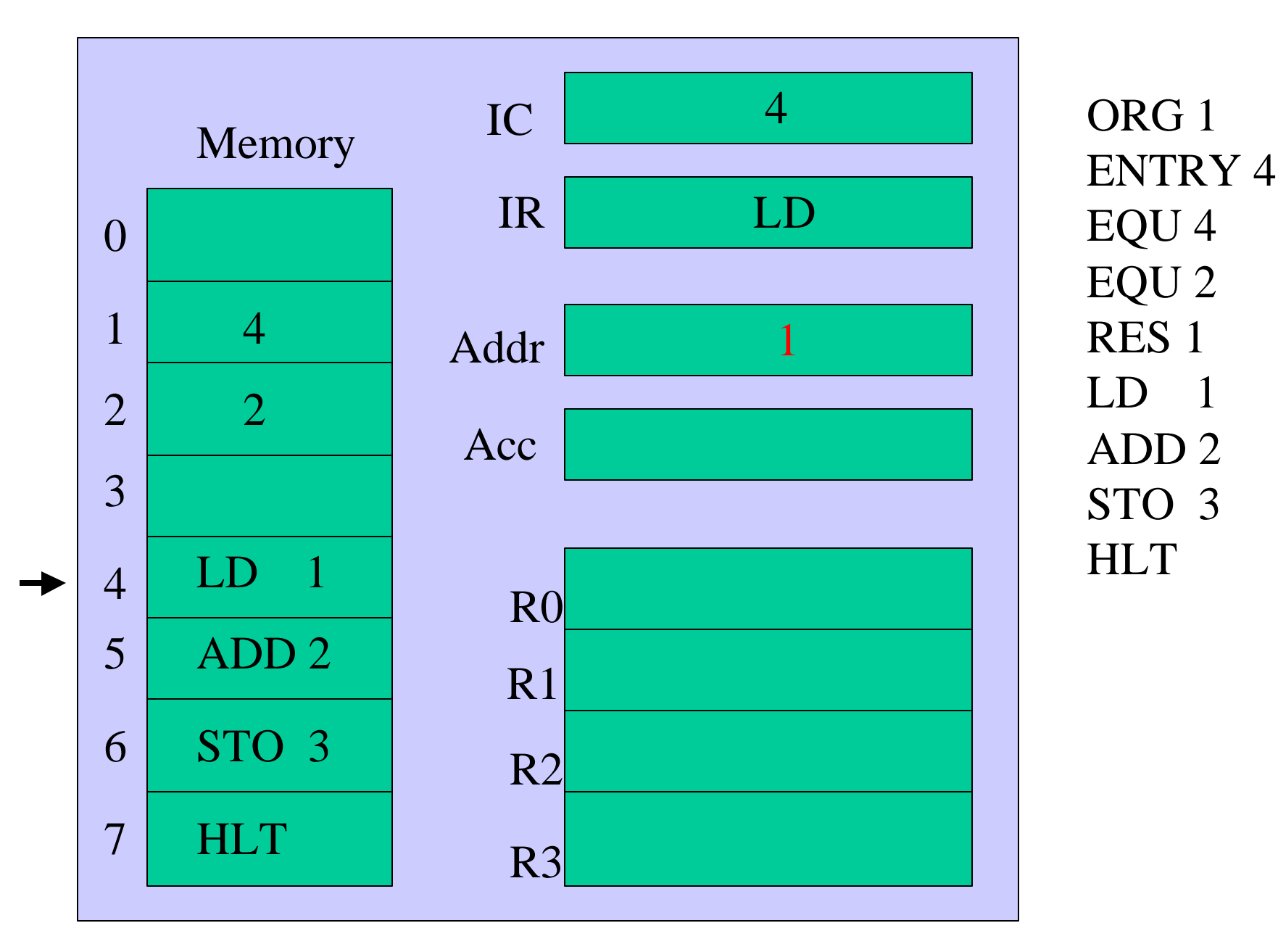

Place the argument field into the Address Register (ADDR).

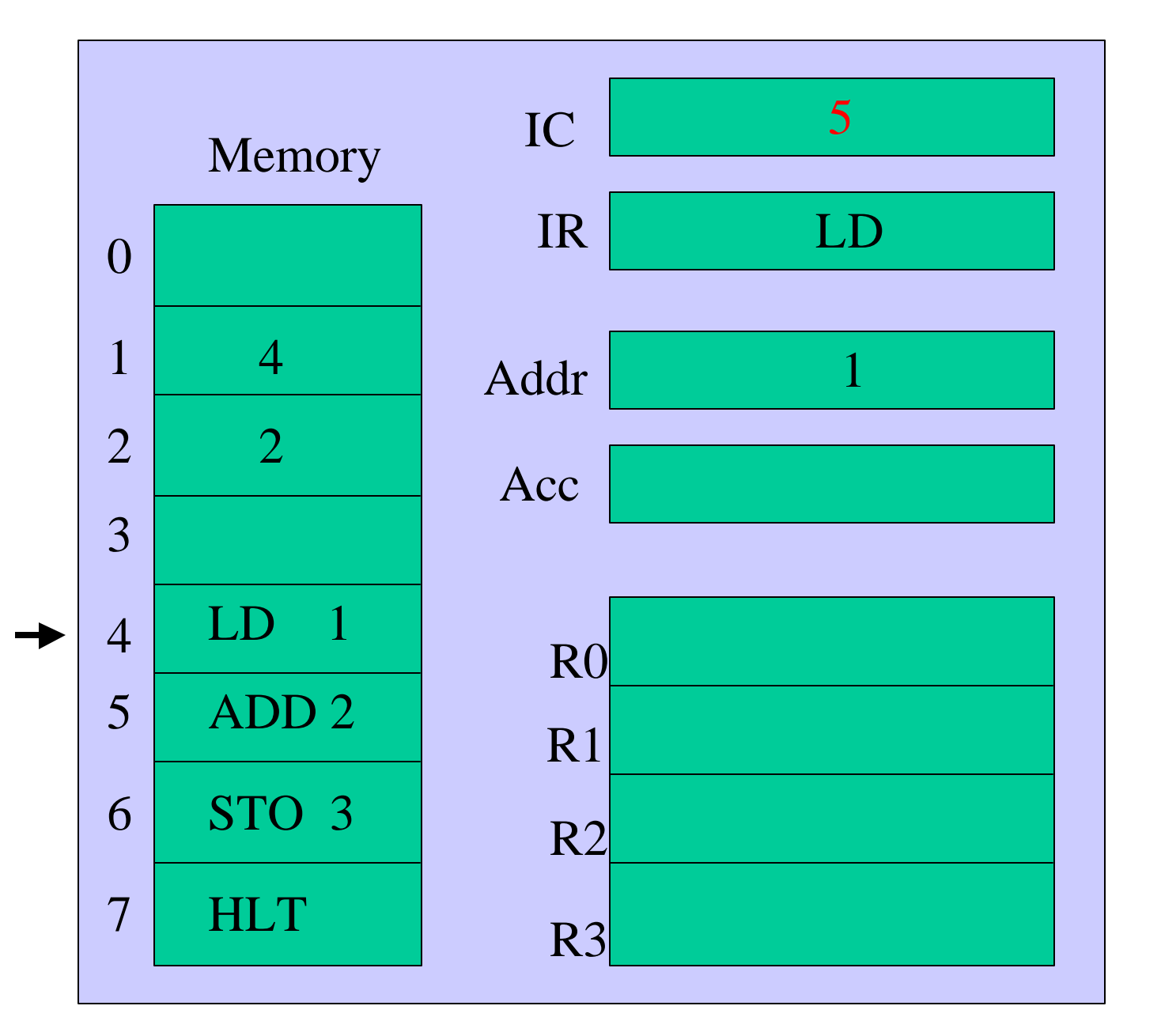

Increment the Instruction Counter.

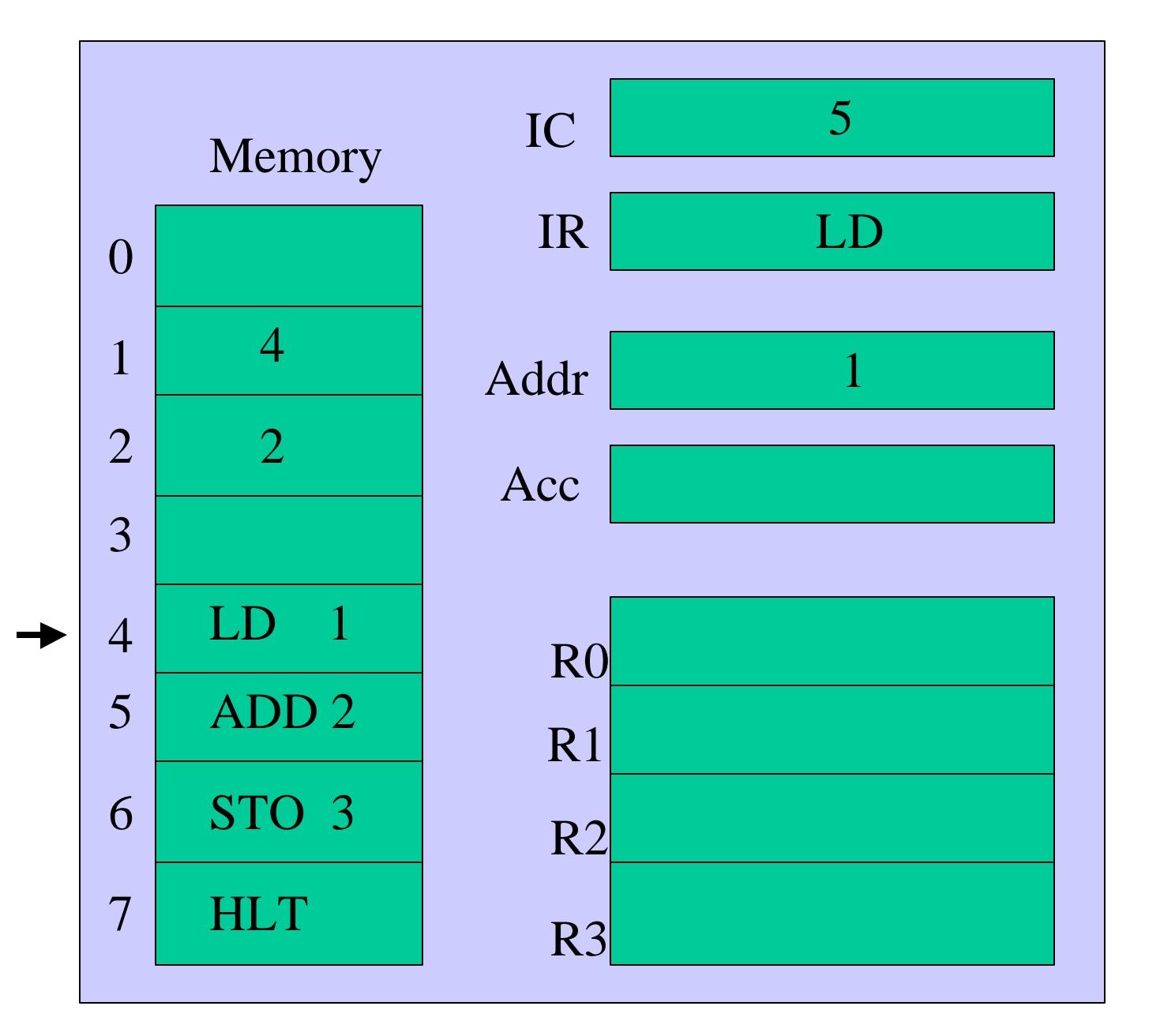

Execute the Load instruction.

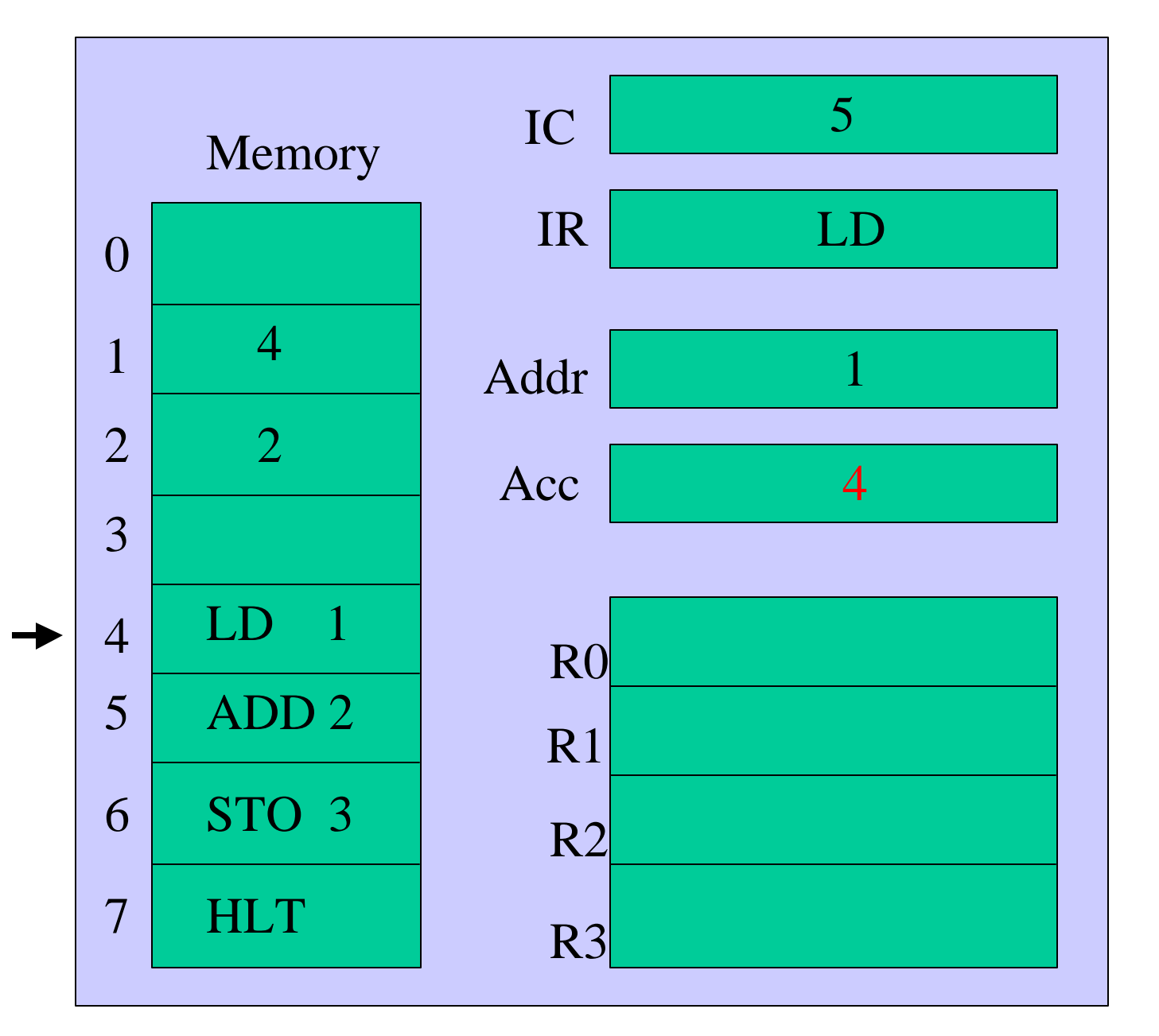

Load contents of location 1 into the Accumulator.

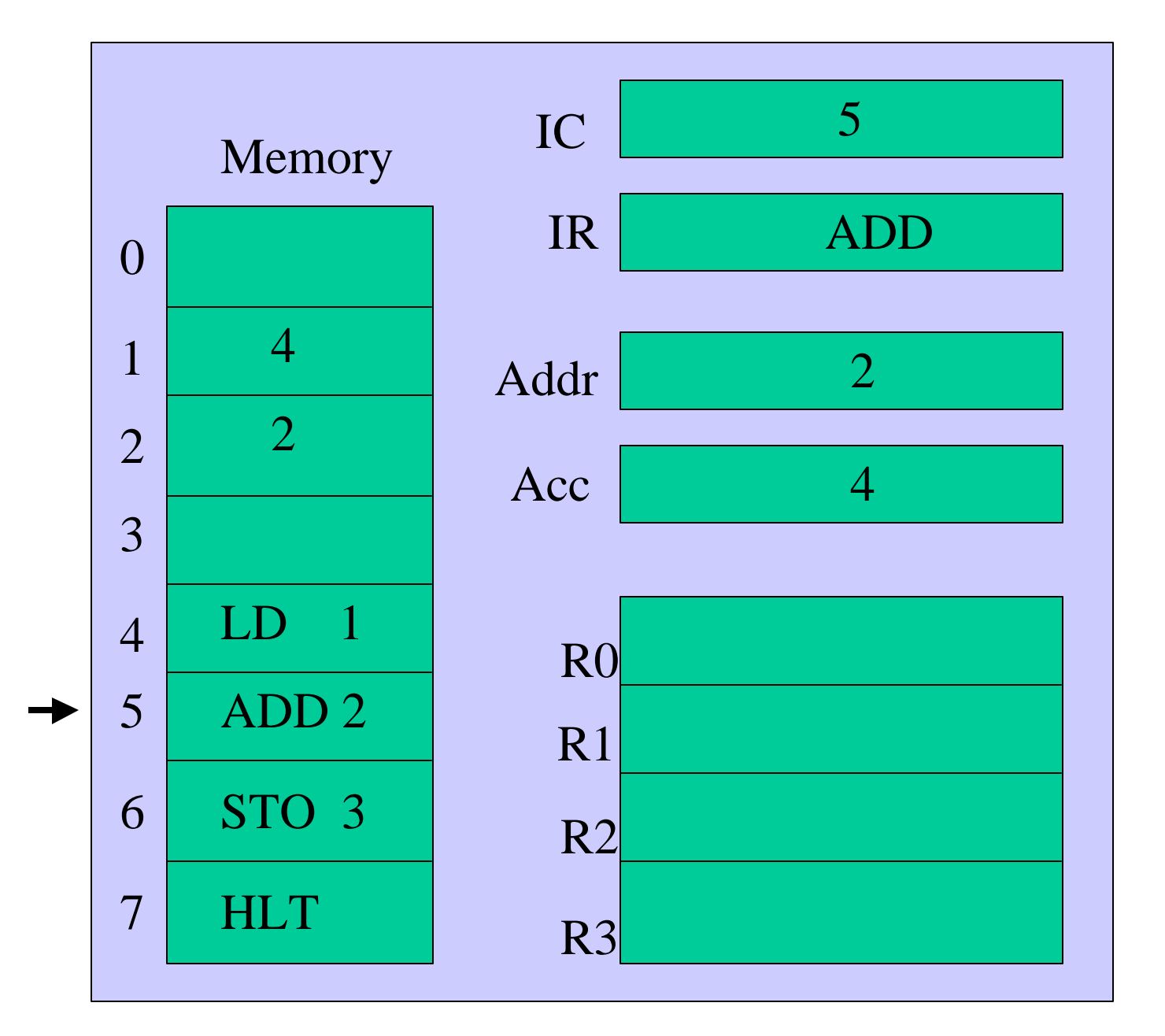

Fetch the contents of location 5.

ORG 1 ENTRY 4 EQU 4 EQU 2 RES 1  $LD<sub>1</sub>$ ADD 2 STO 3 **HLT** 

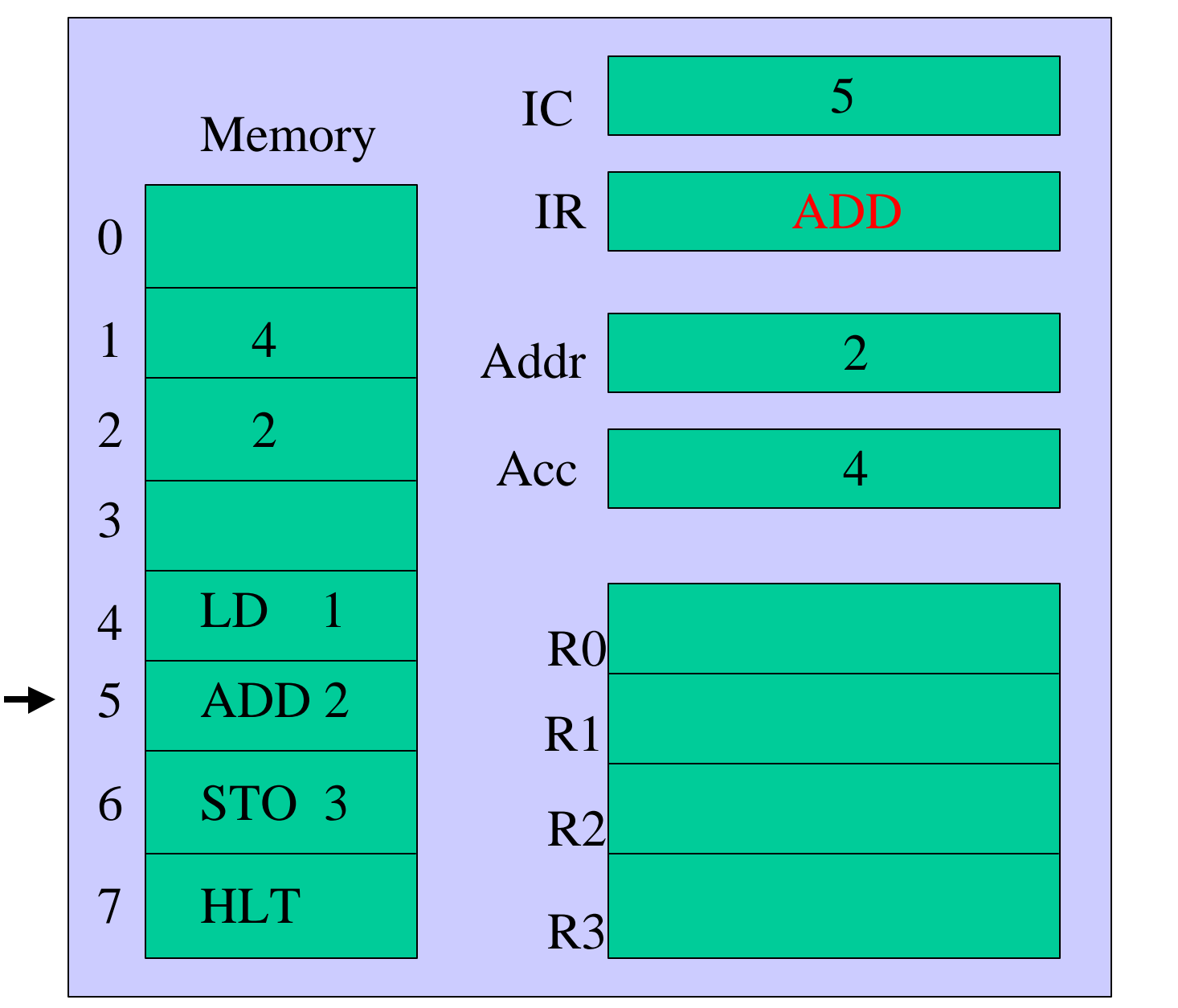

Place the operation code into the Instruction Register.

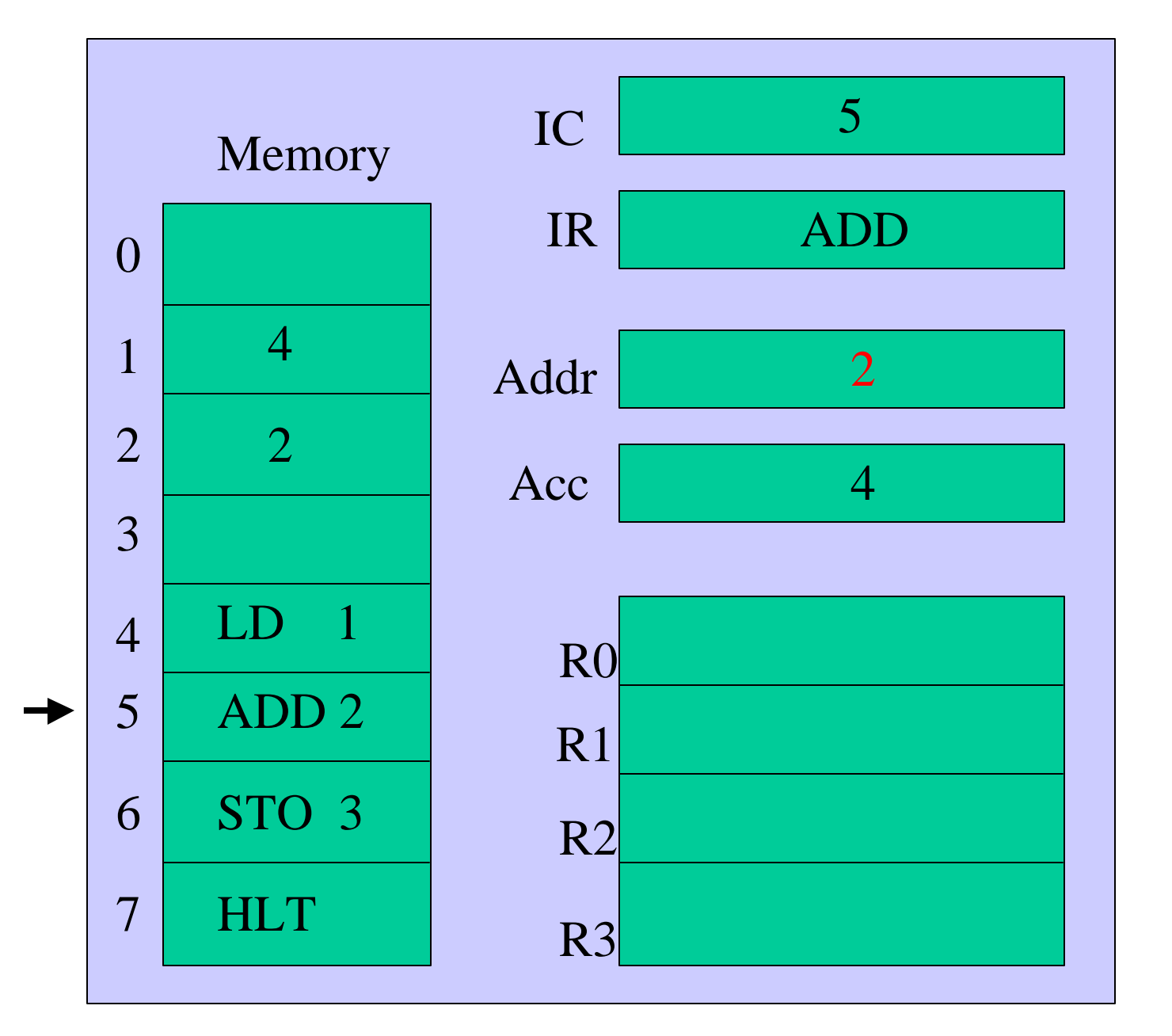

Place the argument field into the Address Register.

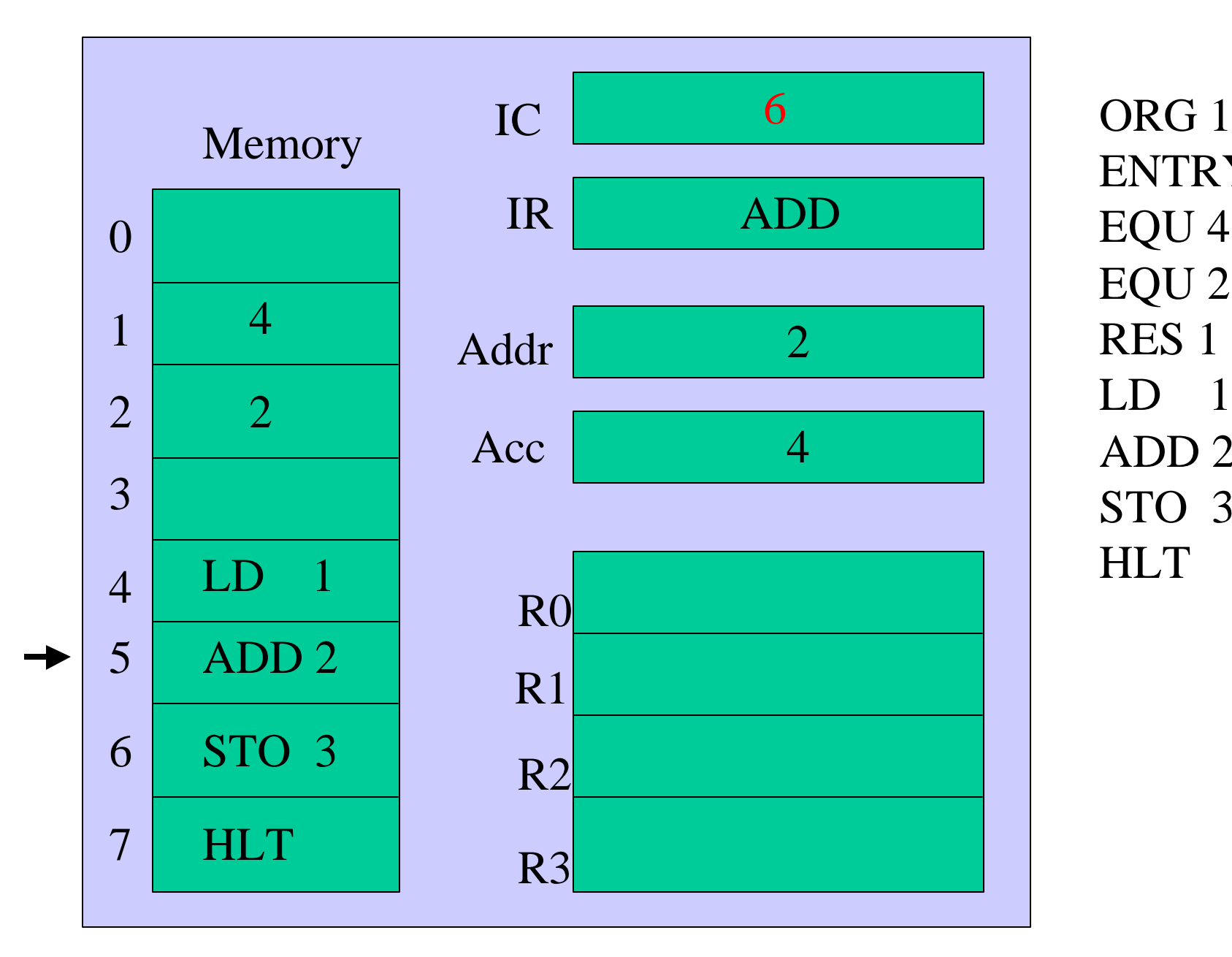

Increment the Instruction Counter.

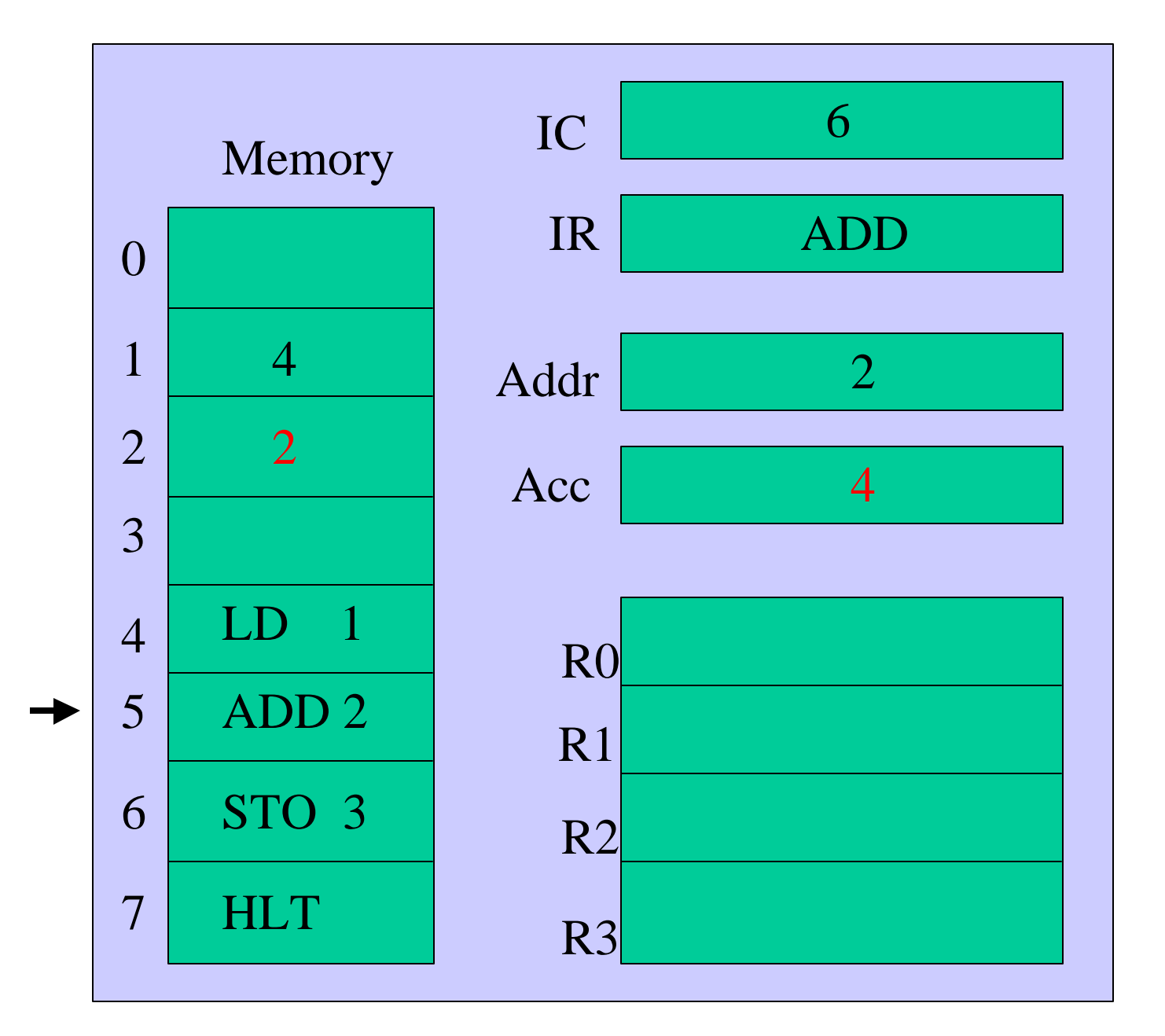

Execute the ADD instruction.

ORG 1

EQU 4

EQU 2

RES 1

 $LD<sub>1</sub>$ 

ADD 2

STO 3

**HLT** 

ENTRY 4

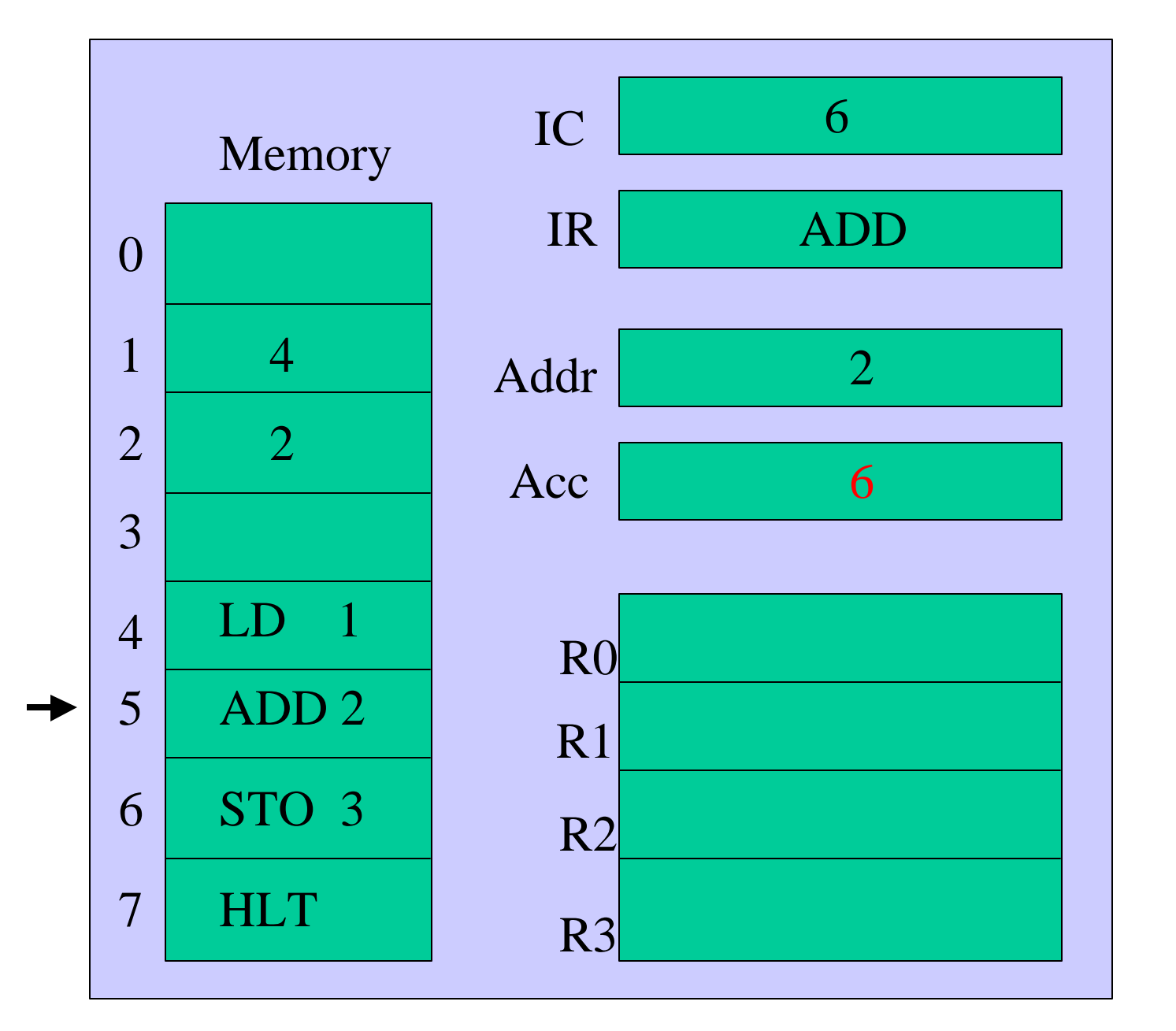

Add contents of location 2 to the Accumulator.

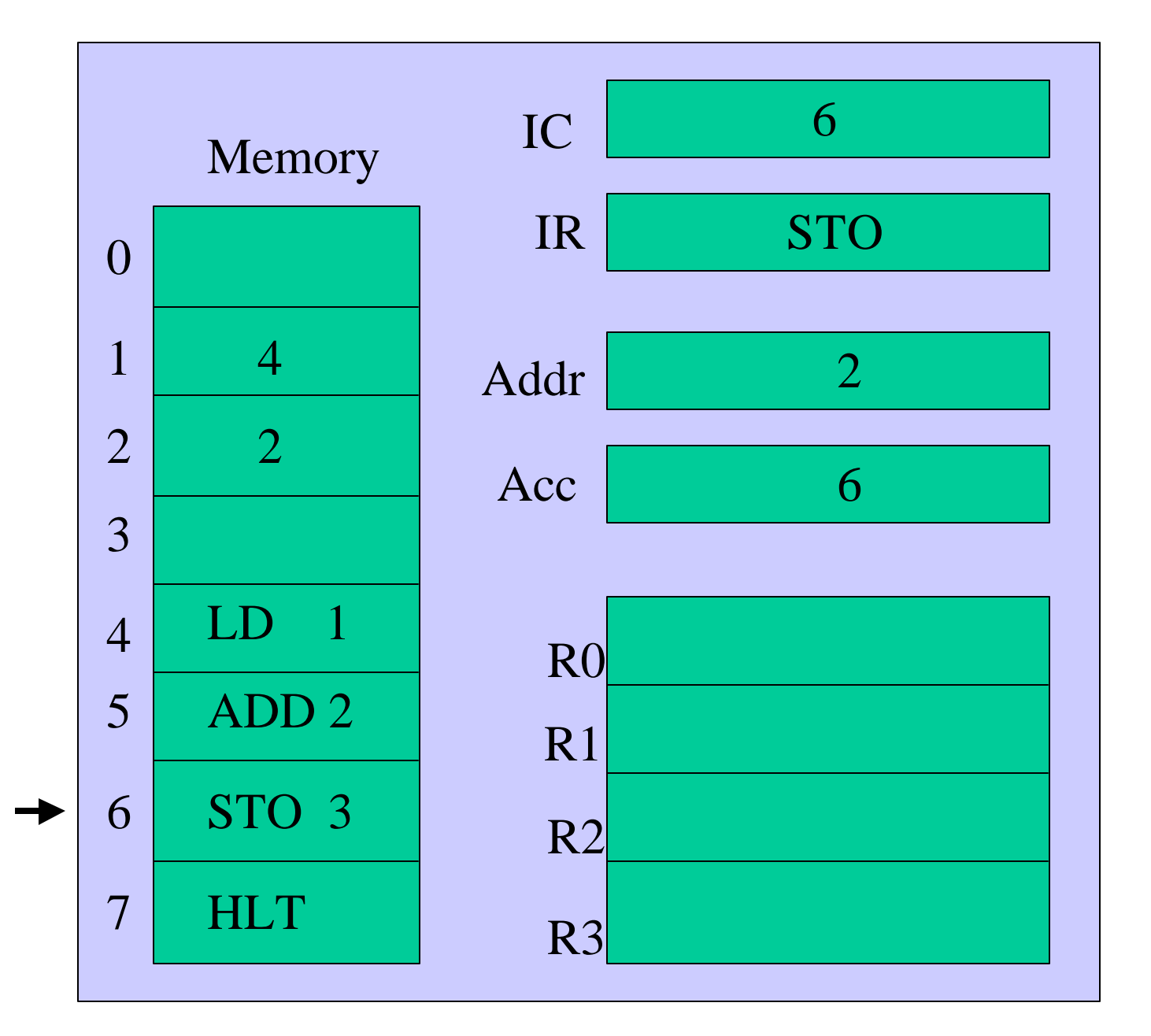

#### Fetch memory location 6.

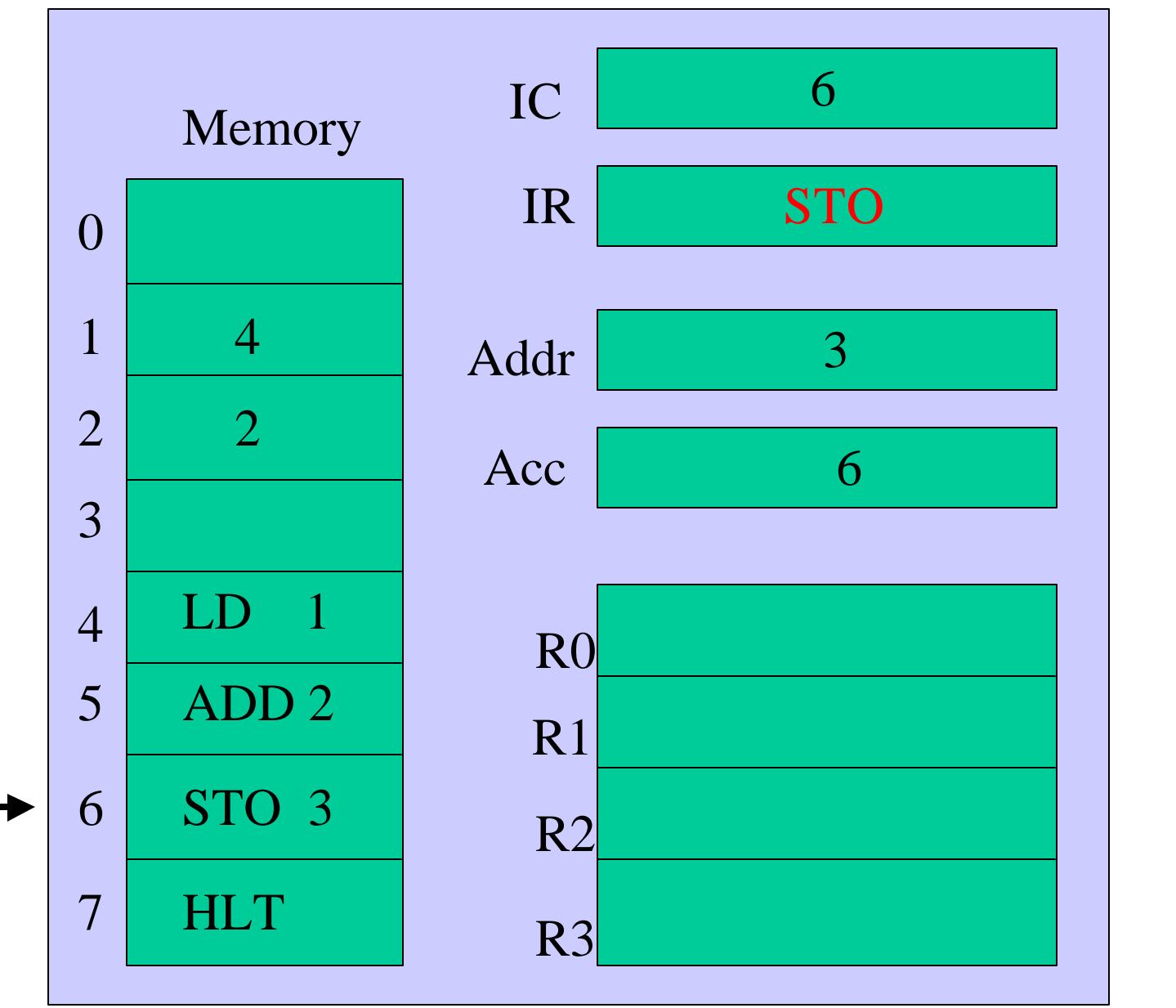

Place the operation code into the Instruction Register.

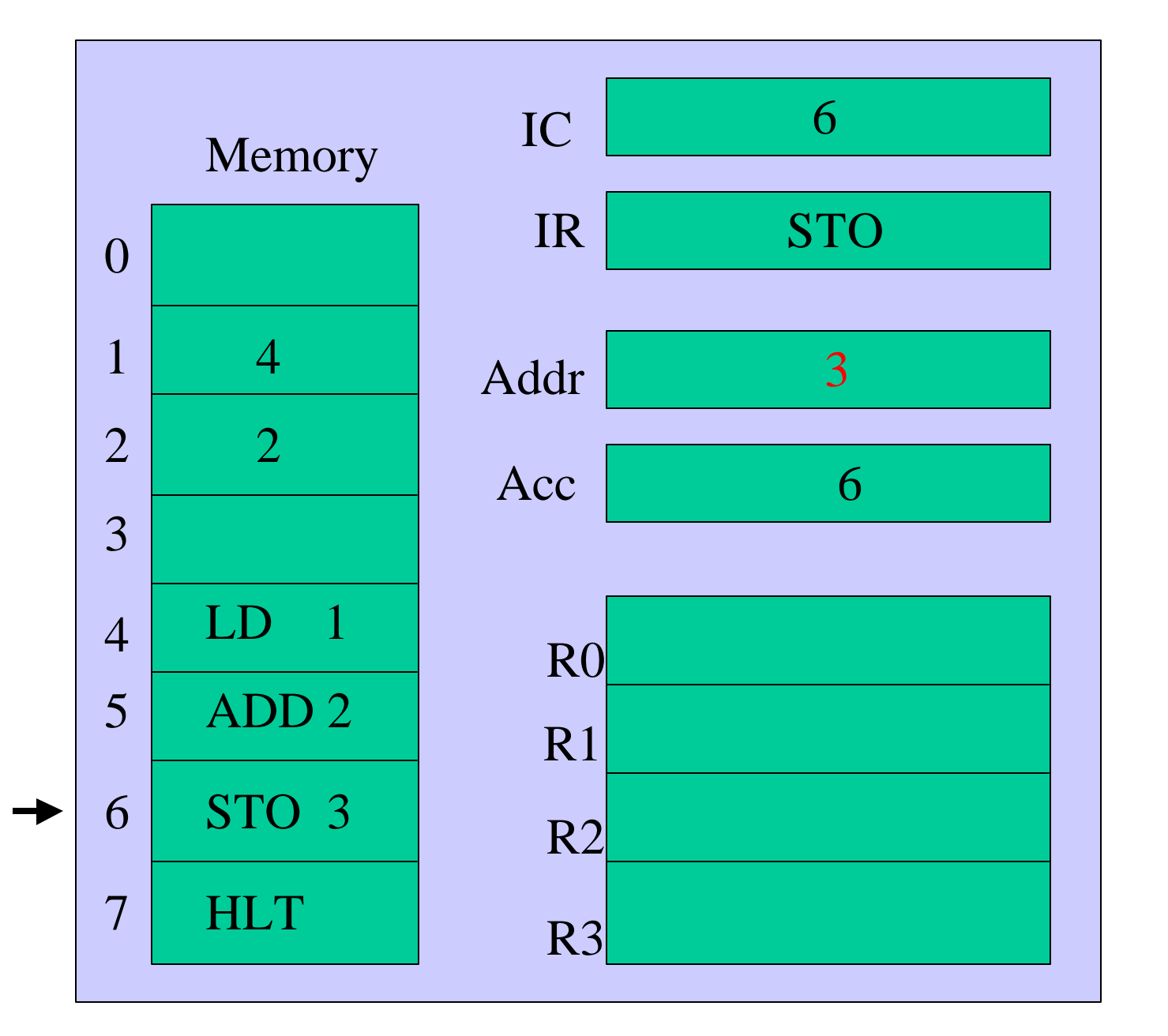

Place the argument field into the Address Register.

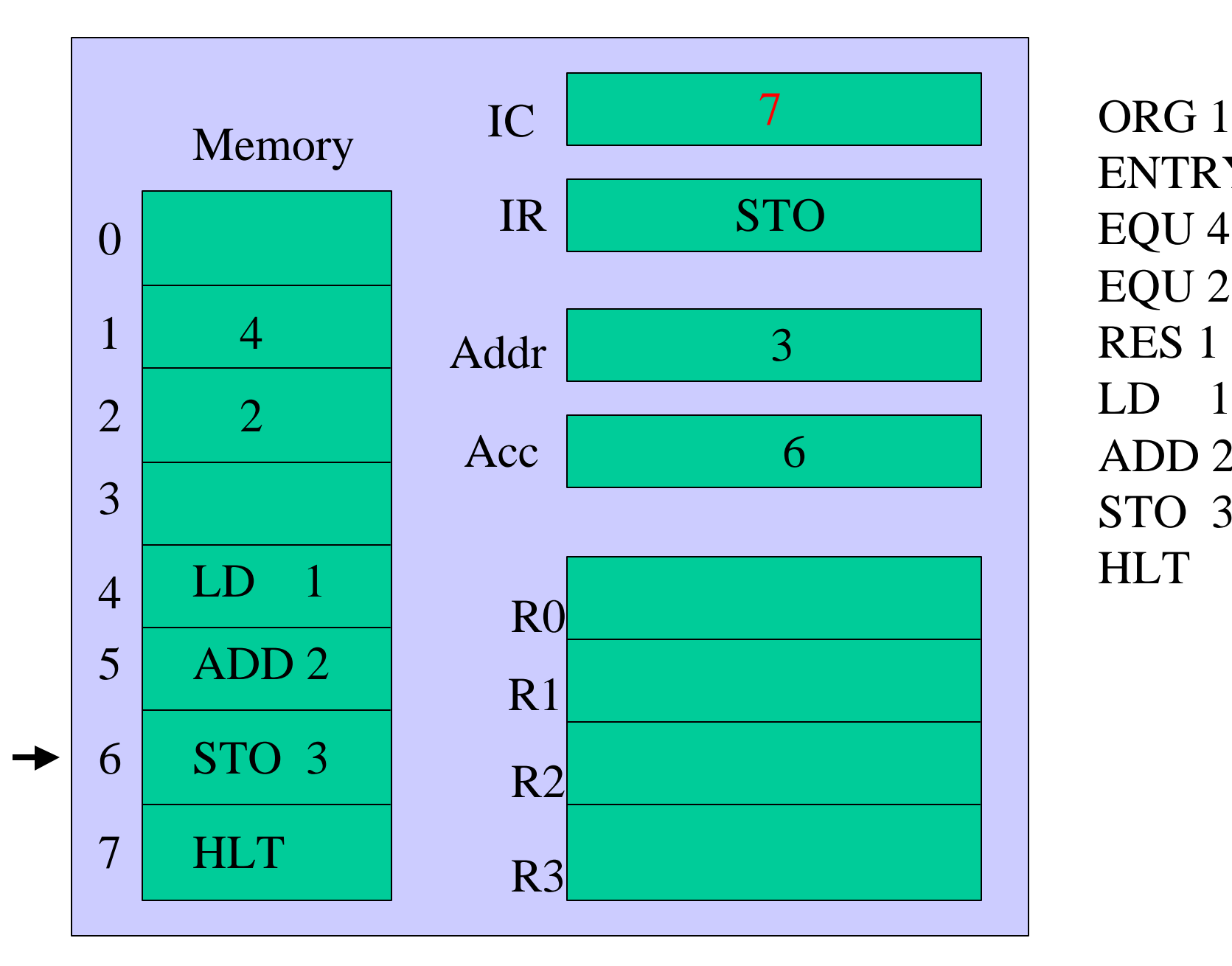

Increment the Instruction Counter.

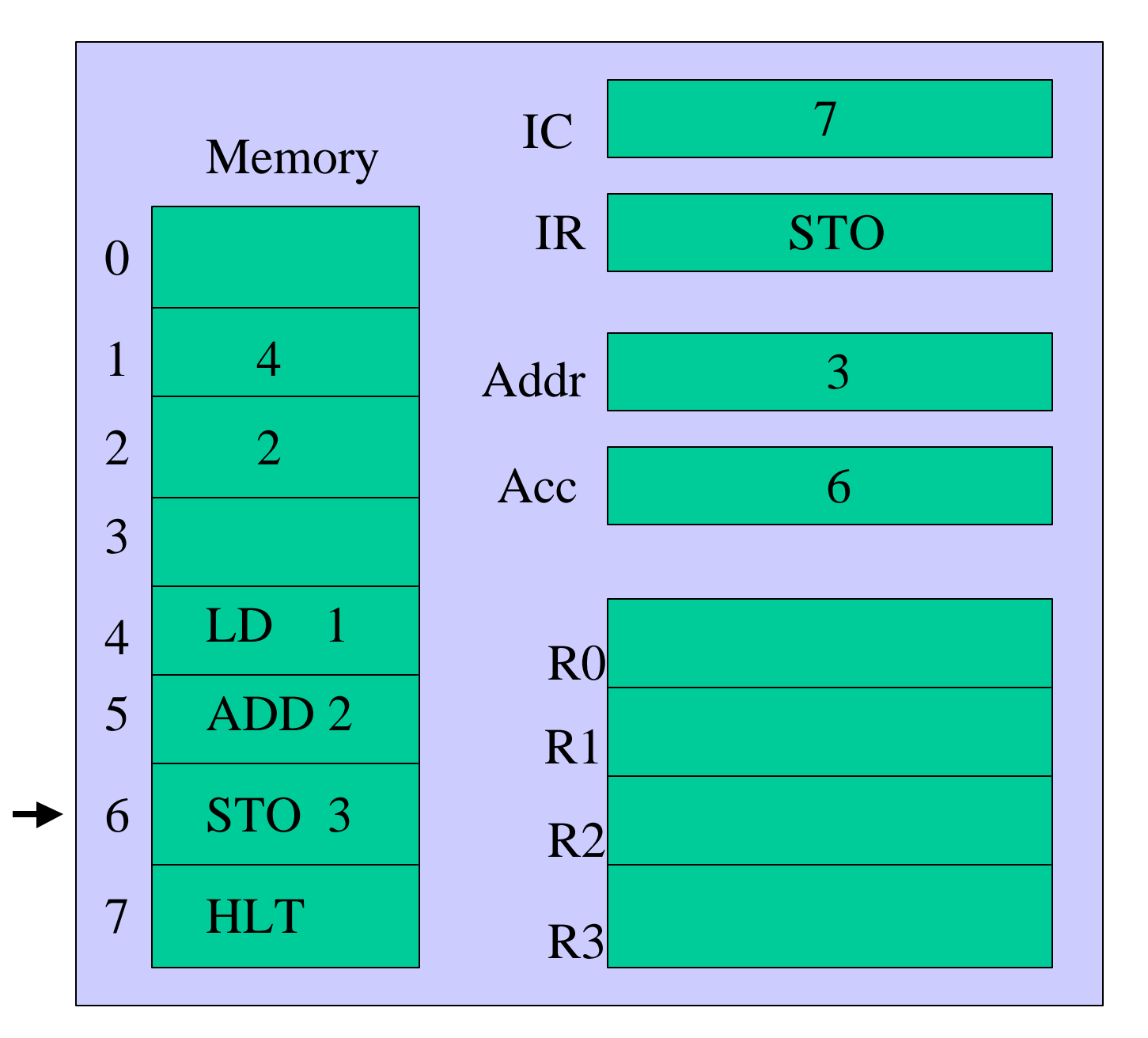

Execute the instruction.

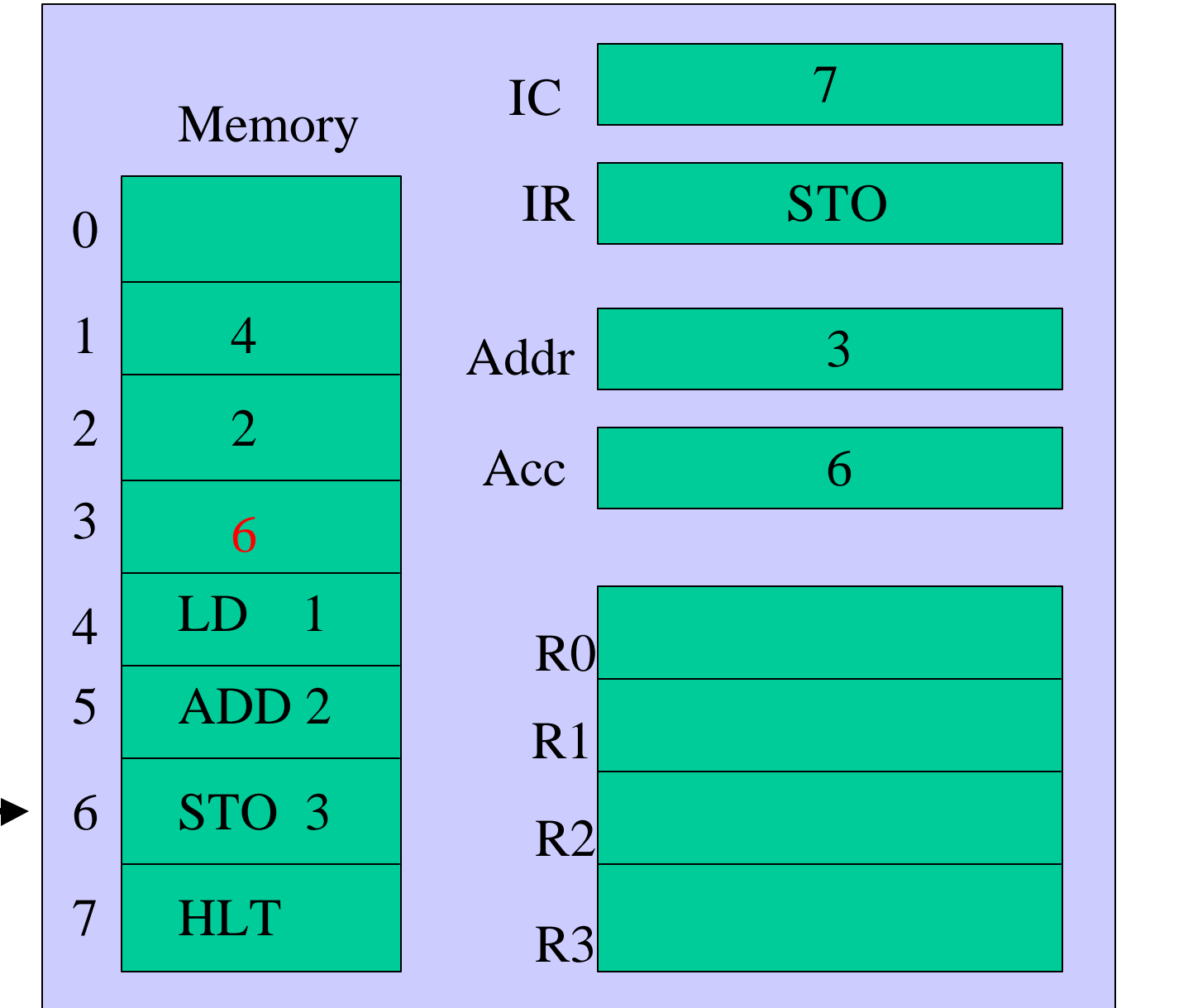

Store the contents of the Accumulator into memory location 3.

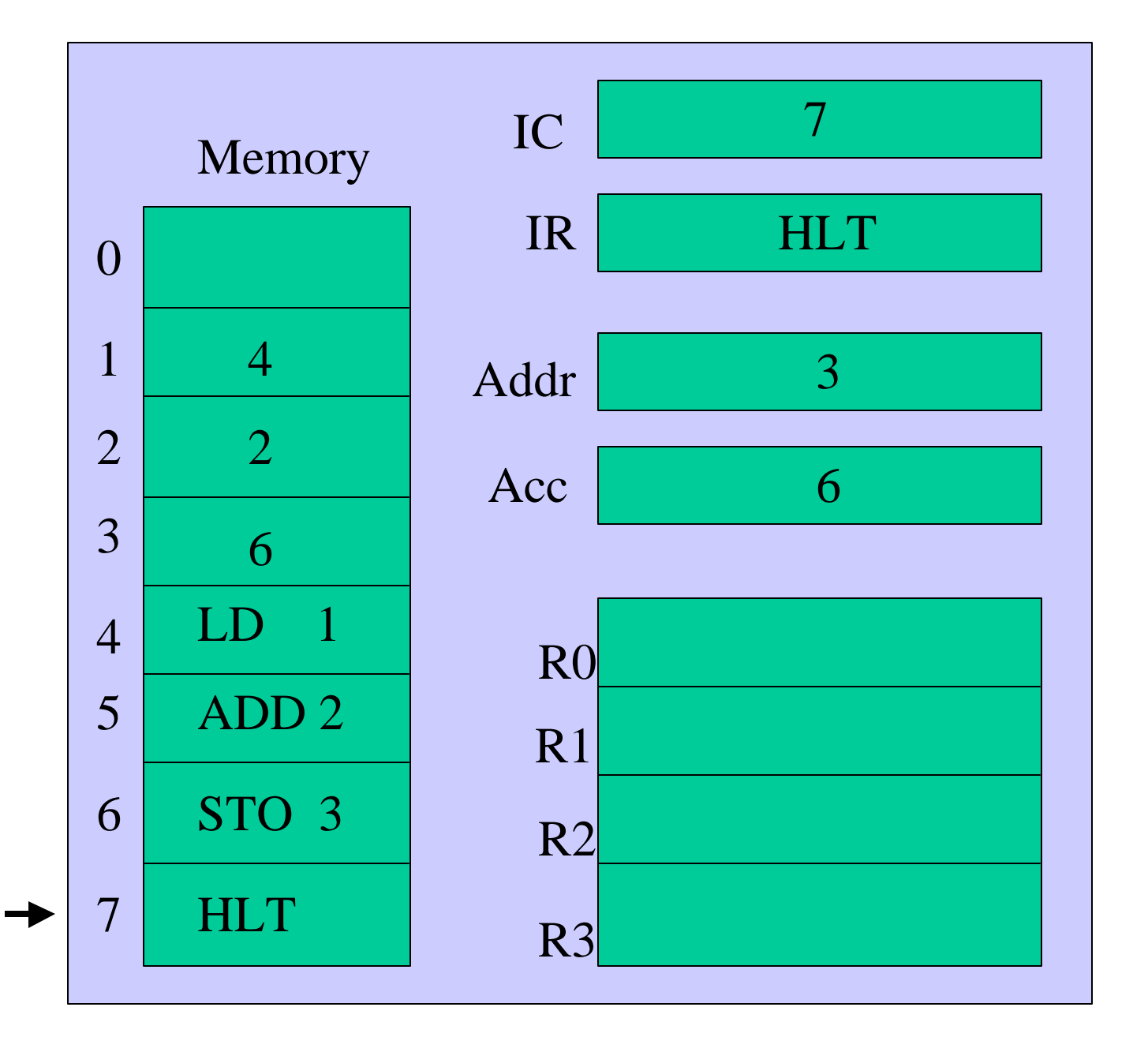

Fetch the contents of memory location 7.

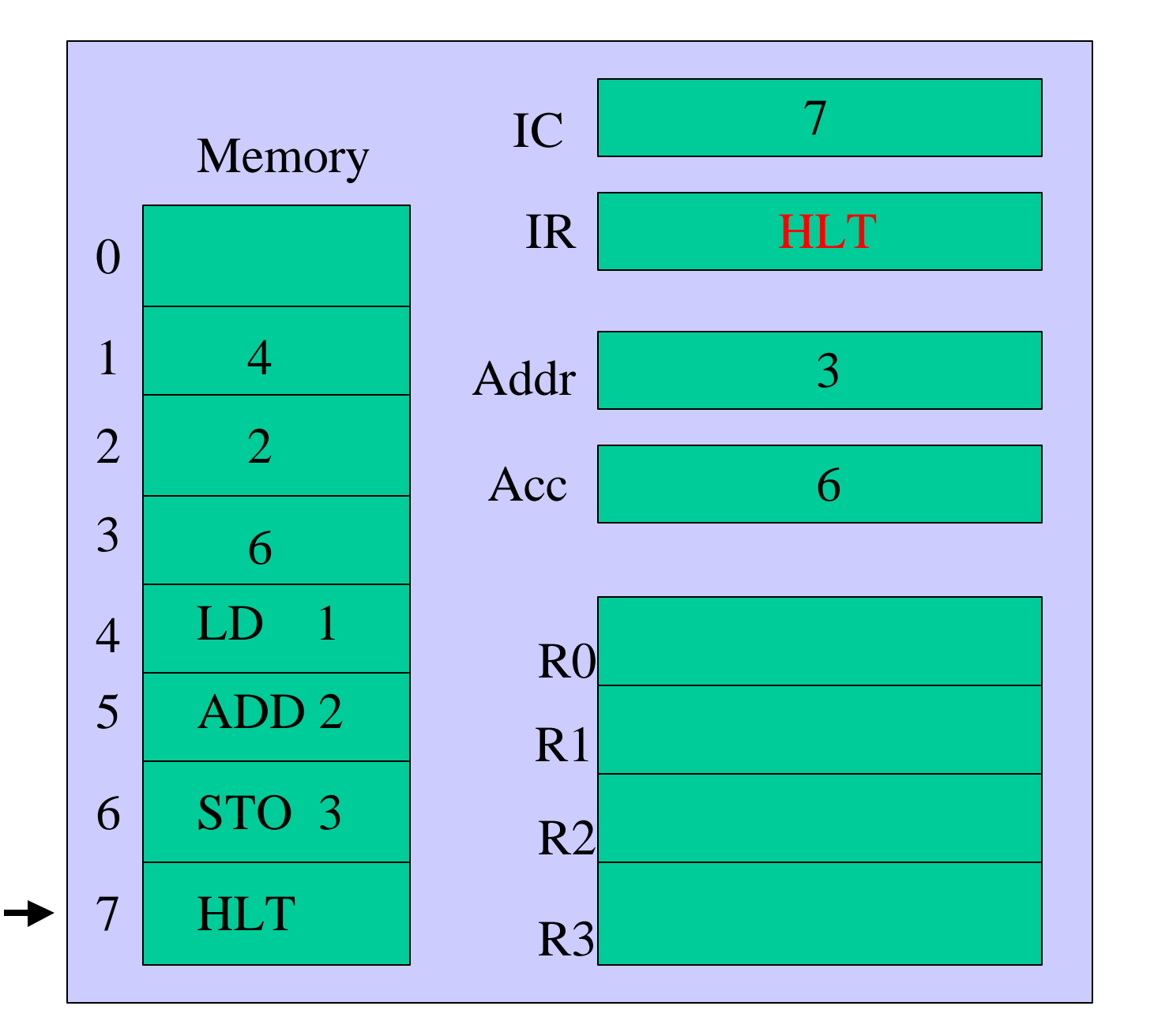

Place operation code into the Instruction Register.

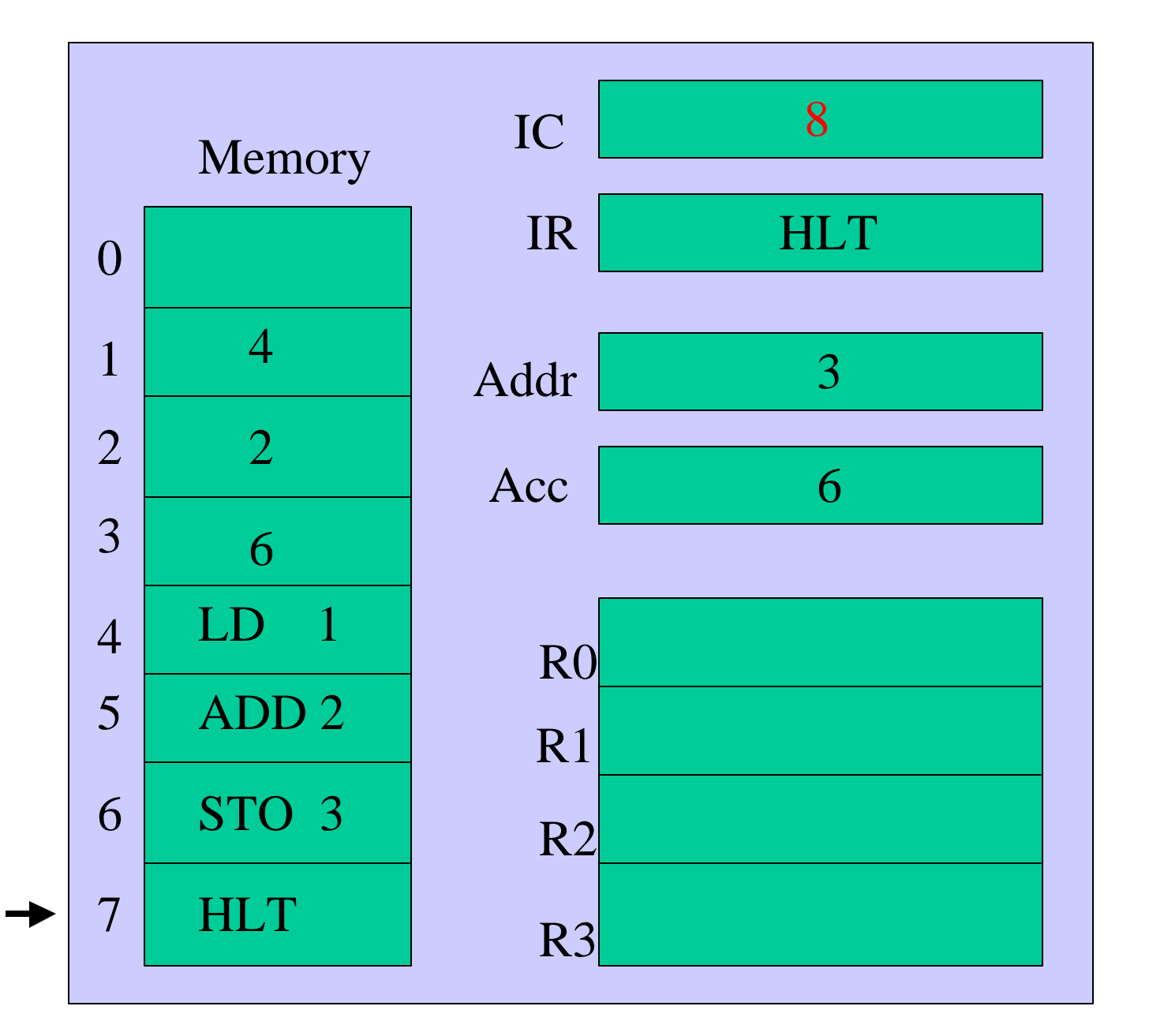

Increment the Instruction Counter (IC)

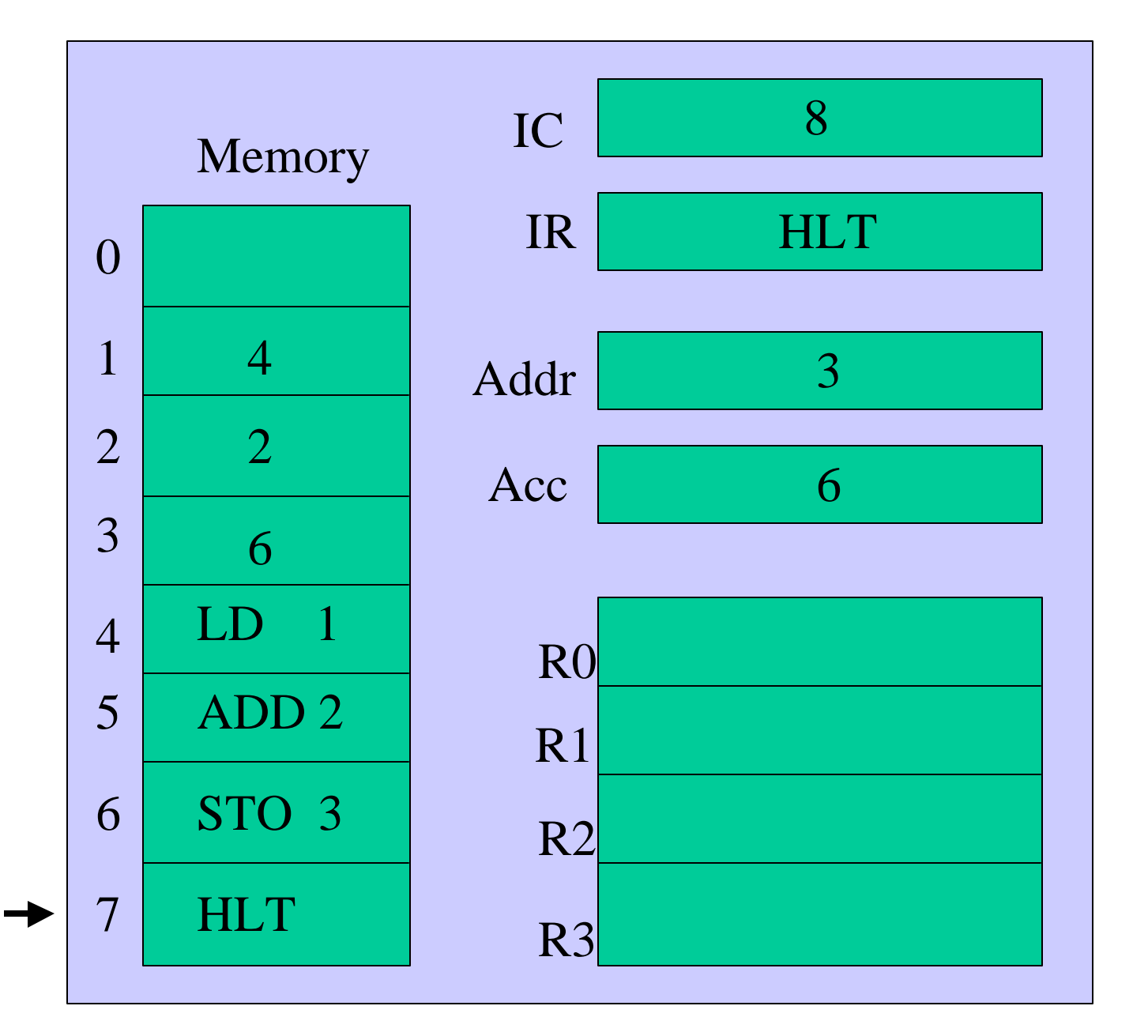

Execute the instruction. Halt.

### Stored Instruction Program

- Advantage: You can change the order of execution of instructions.
- Unconditional or Conditional Jump

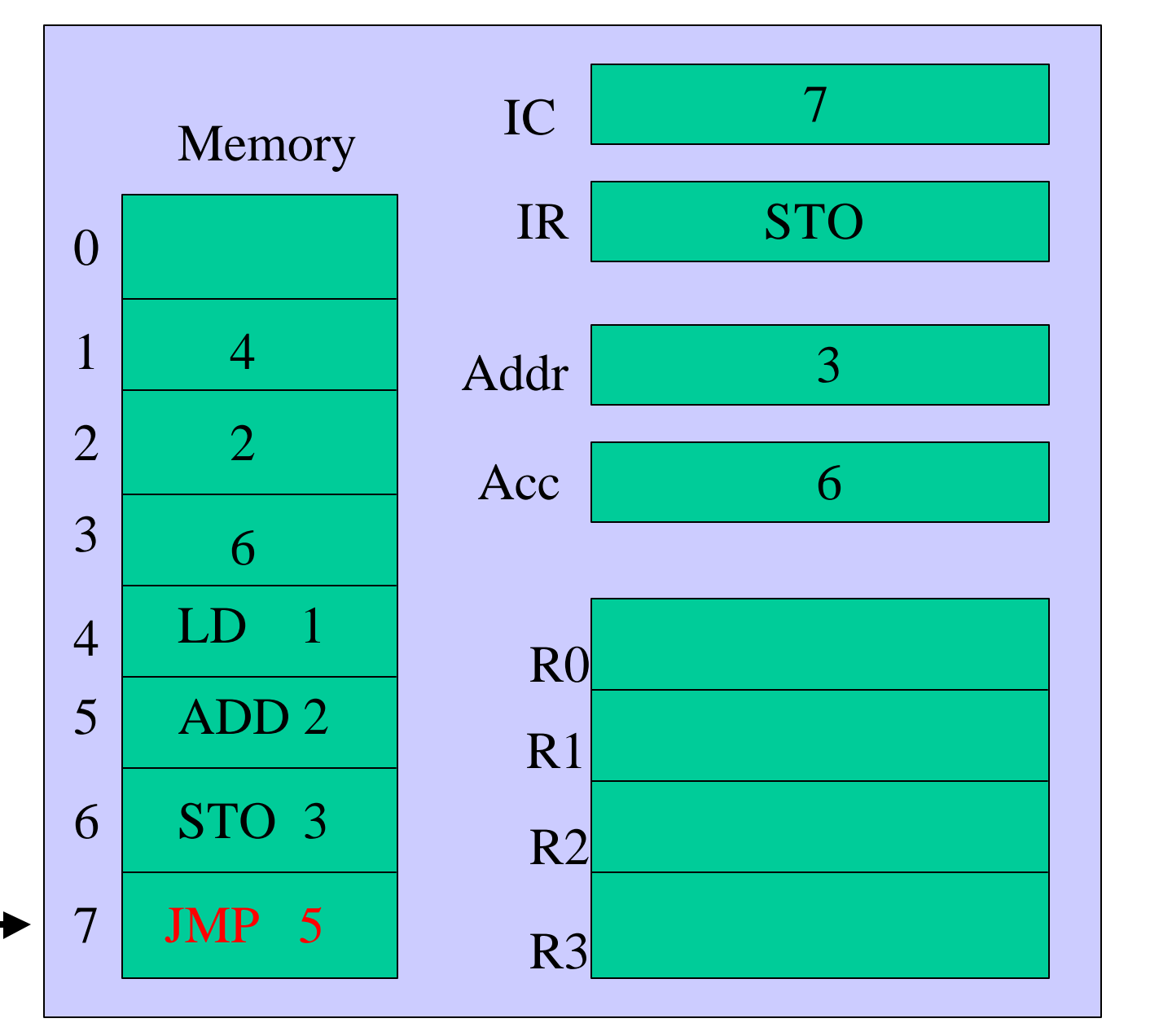

Suppose location 7 had the instruction JMP 5 (Jump to 5).

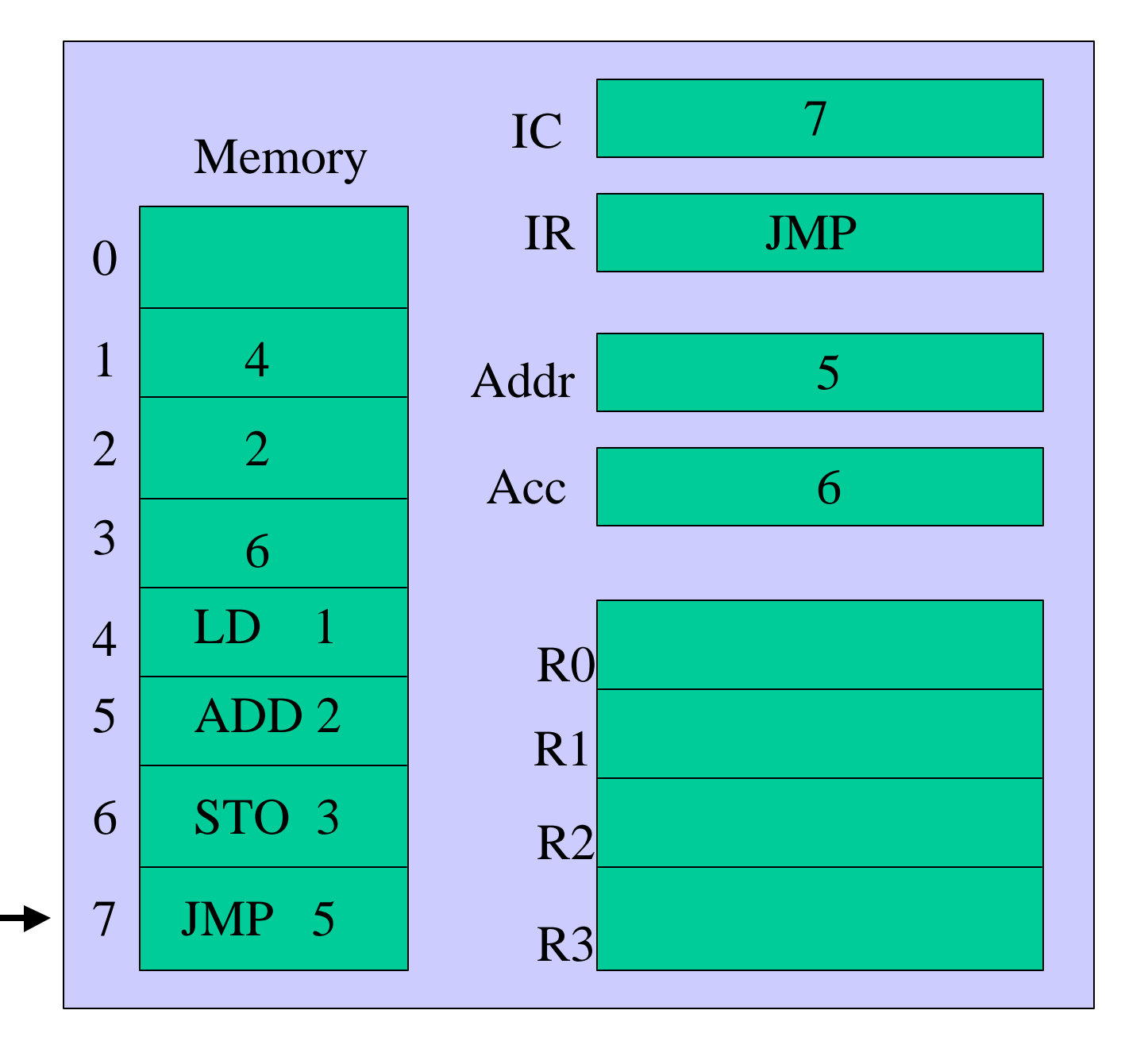

Fetch the contents of memory location 7.

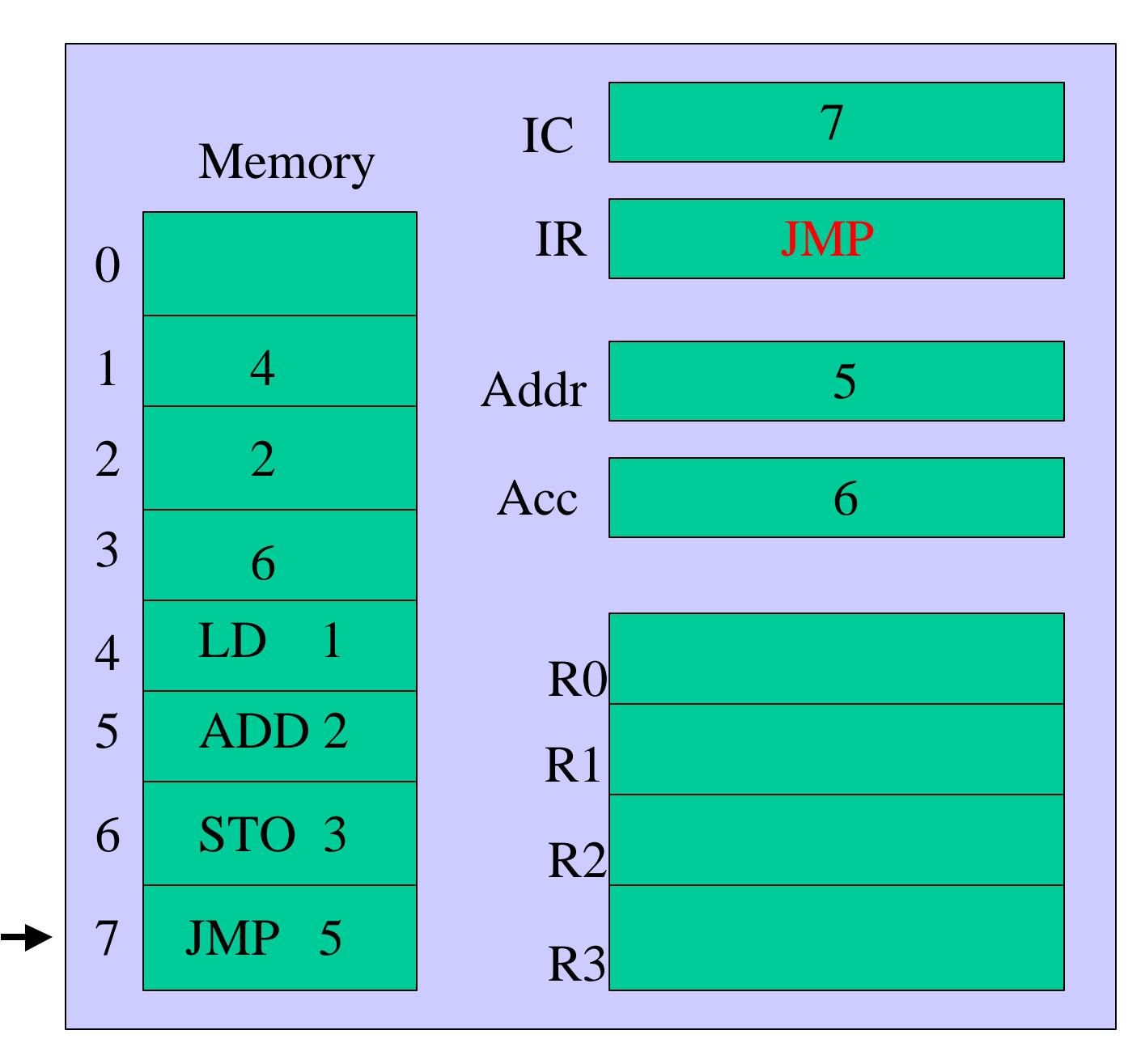

( In real computers, the JMP argument does not go into ADDR. ADDR remains unchanged. It is done here for simplicity. )

Place operation code into the Instruction Register.

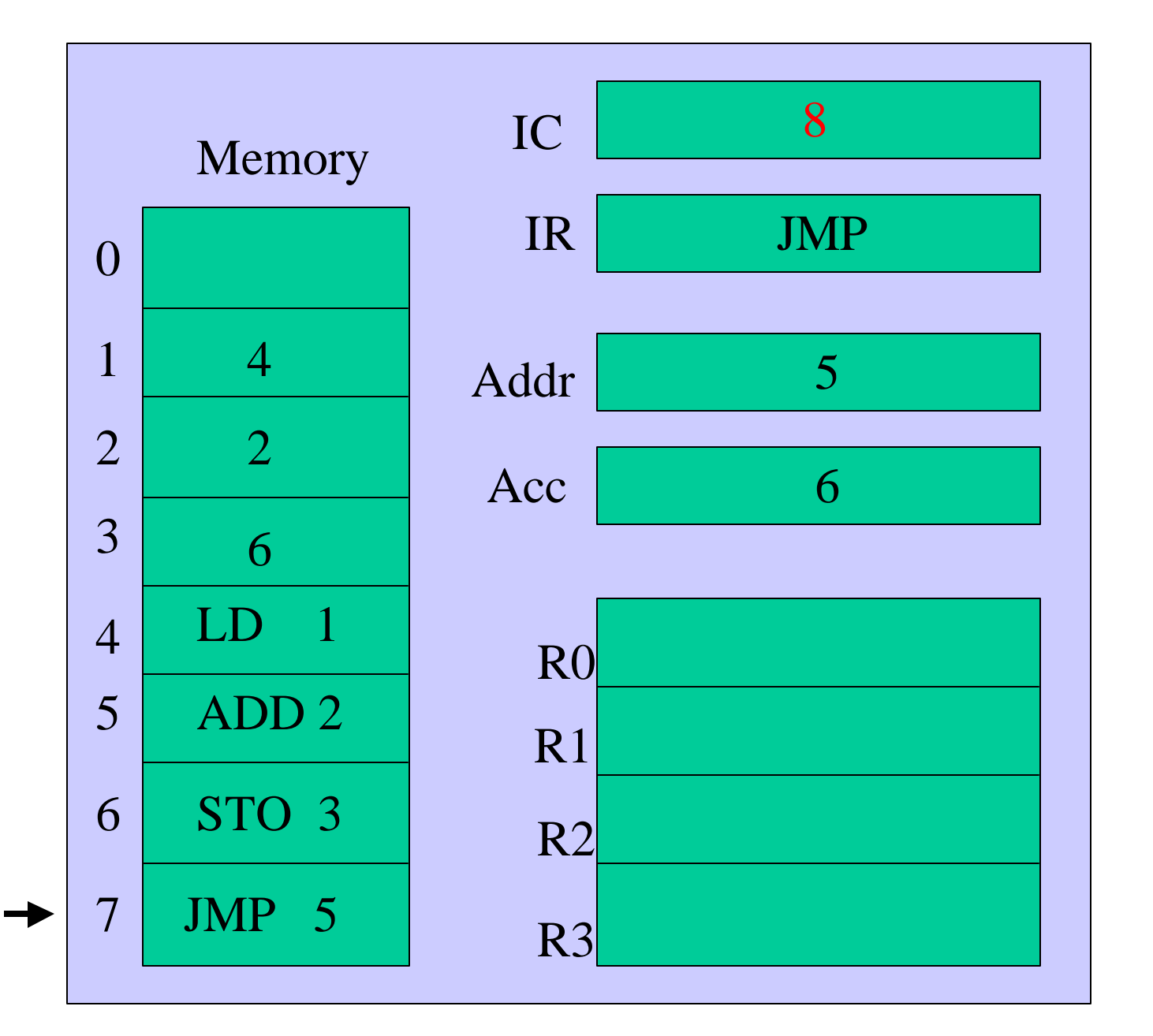

Increment the Instruction Counter (IC)

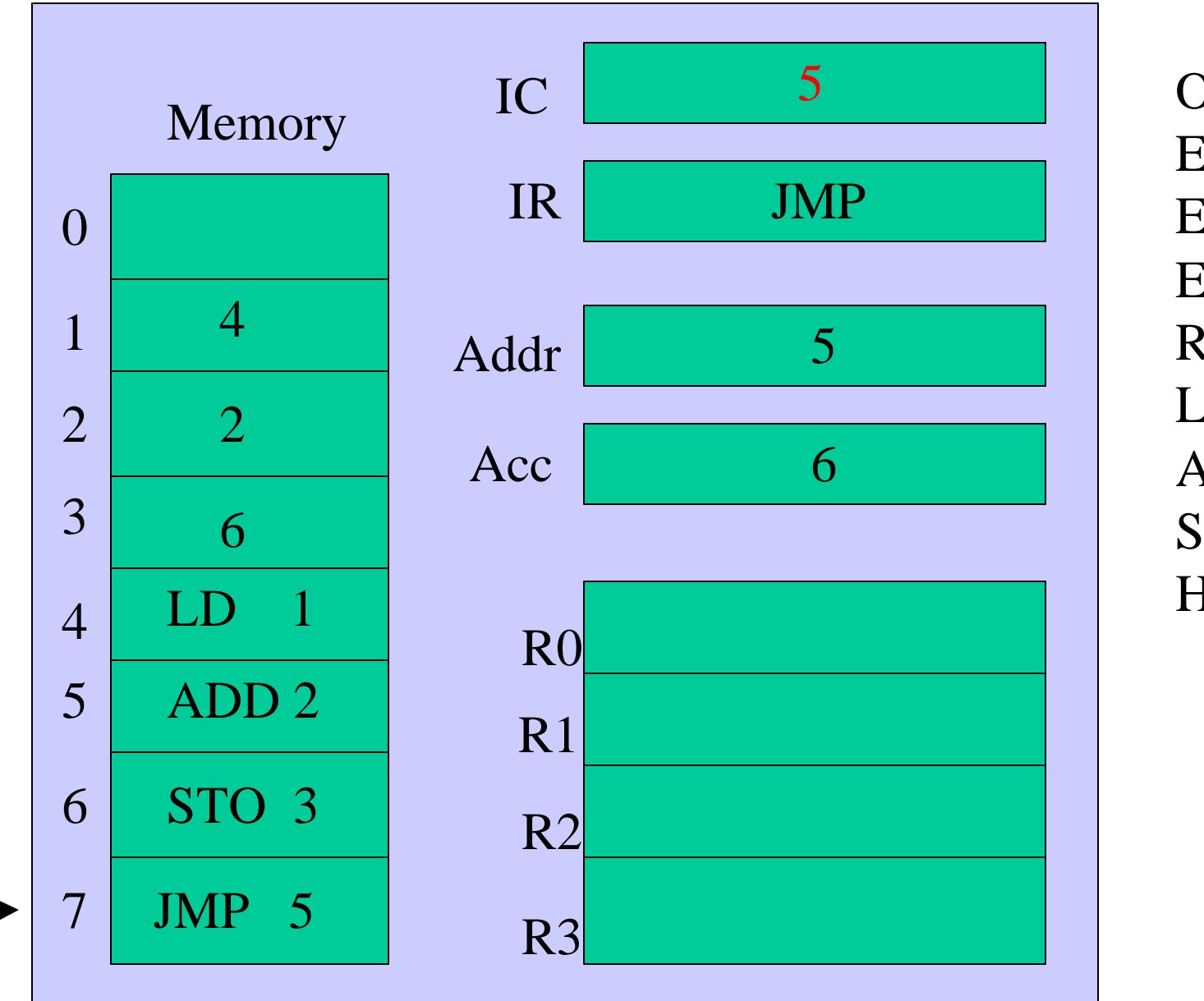

JMP: Place the argument field into the Instruction Counter.

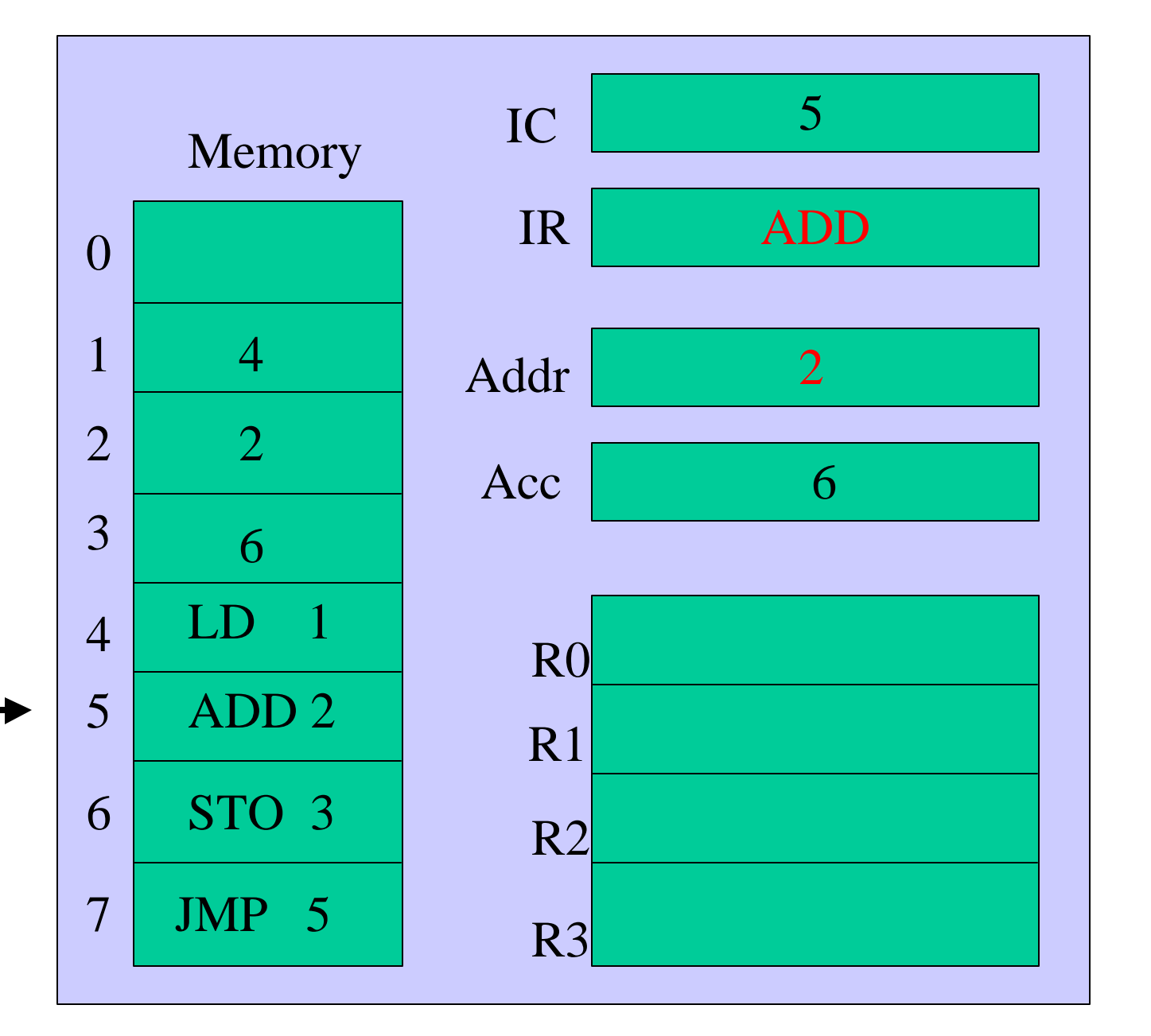

Fetch the next instruction from memory location 5.

# Transfer or Jump

- This short program shows an endless loop.
- A good program would have a loop termination condition.
- Ability to do conditional loops and other conditional transfers is the property that makes the computer powerful compared to a non-programmable calculator or tabulating machine.